ФИО: Белгородский Валерий Савериенистерство науки и высшего образования Российской Федерации Должность: Ректор<br>Должность: Ректор и должные постударственное бюджетное образовательное учреждение высшего образования еликальный реракционской положи. В сострания при состранный и темперситет им. А.Н. Косыгина (Технологии. Дизайн. Искусство)» Документ подписан простой электронной подписью Информация о владельце: Дата подписания: 23.05.2024 11:21:14 Уникальный программный ключ:

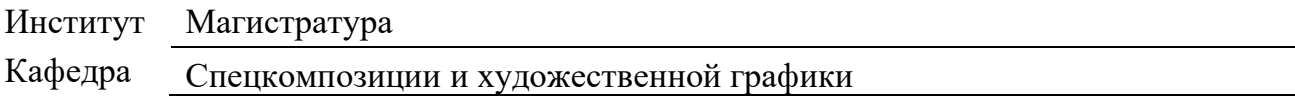

## **РАБОЧАЯ ПРОГРАММА УЧЕБНОЙ ДИСЦИПЛИНЫ**

**Цифровое художественное проектирование**

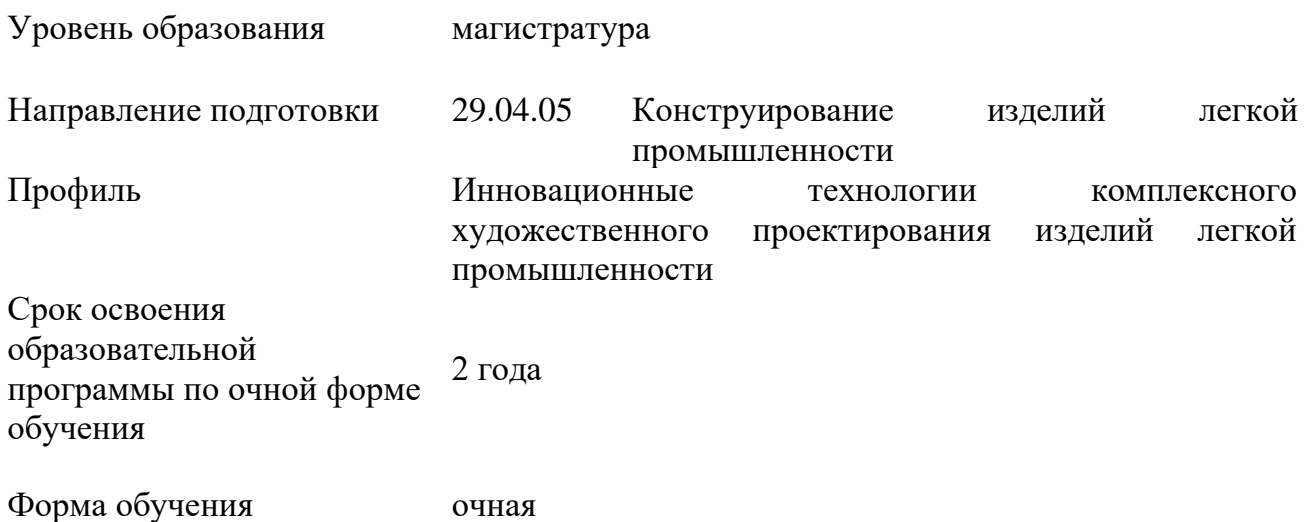

Рабочая программа учебной дисциплины «Цифровое художественное проектирование» основной профессиональной образовательной программы высшего образования*,* рассмотрена и одобрена на заседании кафедры, протокол № 8 от 11.04.2024 г.

Разработчик рабочей программы учебной дисциплины:

Доцент М.И. Алибекова

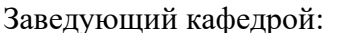

М.И. Алибекова

### **1. ОБЩИЕ СВЕДЕНИЯ**

Учебная дисциплина «Цифровое художественное проектирование» изучается в первом семестре.

Курсовая работа/Курсовой проект – не предусмотрены.

1.1. Форма промежуточной аттестации:

первый семестр - экзамен

1.2. Место учебной дисциплины в структуре ОПОП

Учебная дисциплина «Цифровое художественное проектирование» относится к обязательной части программы.

Основой для освоения дисциплины являются результаты обучения по предыдущему уровню образования в части сформированности универсальных компетенций, а также общепрофессиональных компетенций, в случае совпадения направлений подготовки предыдущего и текущего уровня образования.

Результаты обучения по учебной дисциплине используются при изучении следующих дисциплин и прохождения практик:

−Модная иллюстрация;

−Метод концептуального моделирования объемных форм;

−Учебная практика. Технологическая (конструкторско- технологическая) практика;

−3 д моделирование объемных форм;

−Комплексное художественное проектирование изделий модной индустрии;

−Современные методы художественного проектирования.

Результаты освоения учебной дисциплины в дальнейшем будут использованы при прохождении производственной практики и выполнении выпускной квалификационной работы.

### **2. ЦЕЛИ И ПЛАНИРУЕМЫЕ РЕЗУЛЬТАТЫ ОБУЧЕНИЯ ПО ДИСЦИПЛИНЕ**

Целями изучения дисциплины «Цифровое художественное проектирование» являются:

- − Приобретение навыков цифрового художественного проектирования;
- − Развитие креативности и художественного мышления;
- − Понимание принципов и концепций художественного проектирования;
- − Подготовка к профессиональной деятельности;
- − Активное использование цифровых инструментов и технологий.

Результатом обучения по учебной дисциплине является овладение обучающимися знаниями, умениями, навыками и опытом деятельности, характеризующими процесс формирования компетенций и обеспечивающими достижение планируемых результатов освоения учебной дисциплины.

2.1. Формируемые компетенции, индикаторы достижения компетенций, соотнесённые с планируемыми результатами обучения по дисциплине:

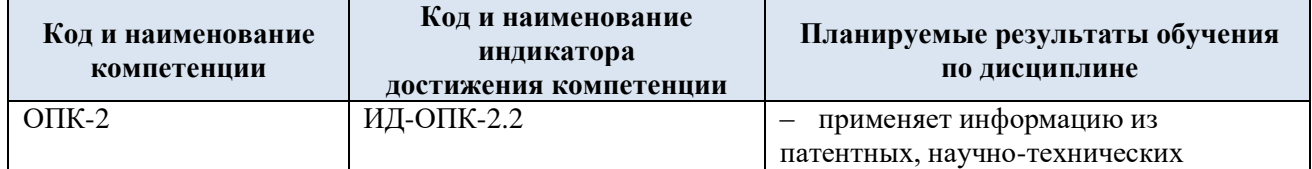

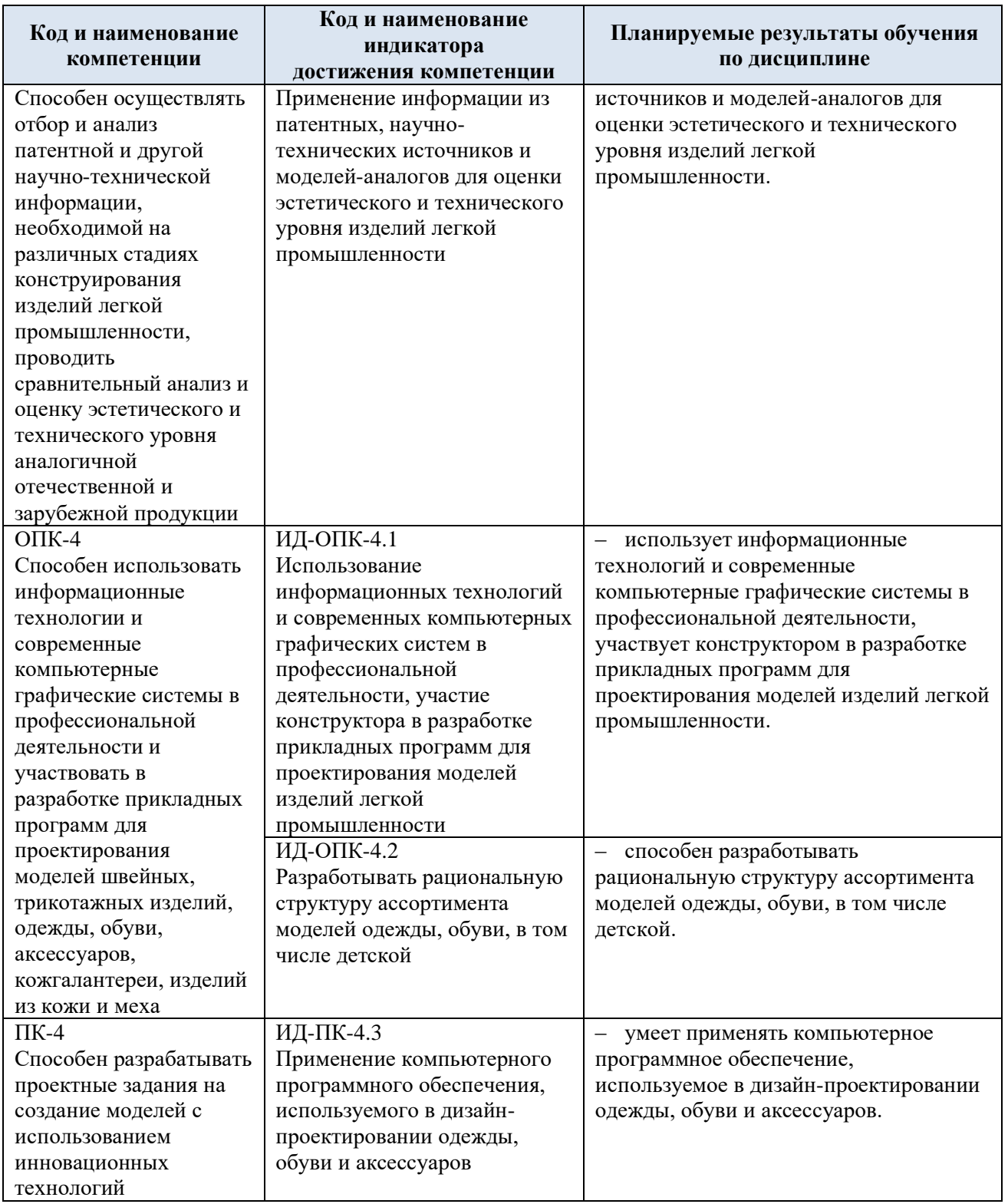

## **3. СТРУКТУРА И СОДЕРЖАНИЕ УЧЕБНОЙ ДИСЦИПЛИНЫ**

Общая трудоёмкость учебной дисциплины по учебному плану составляет:

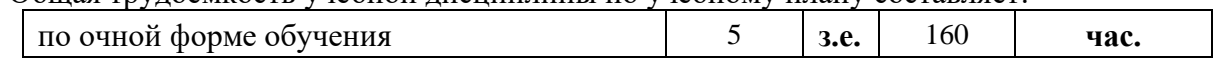

### 3.1. Структура учебной дисциплины для обучающихся по видам занятий (очная форма обучения)

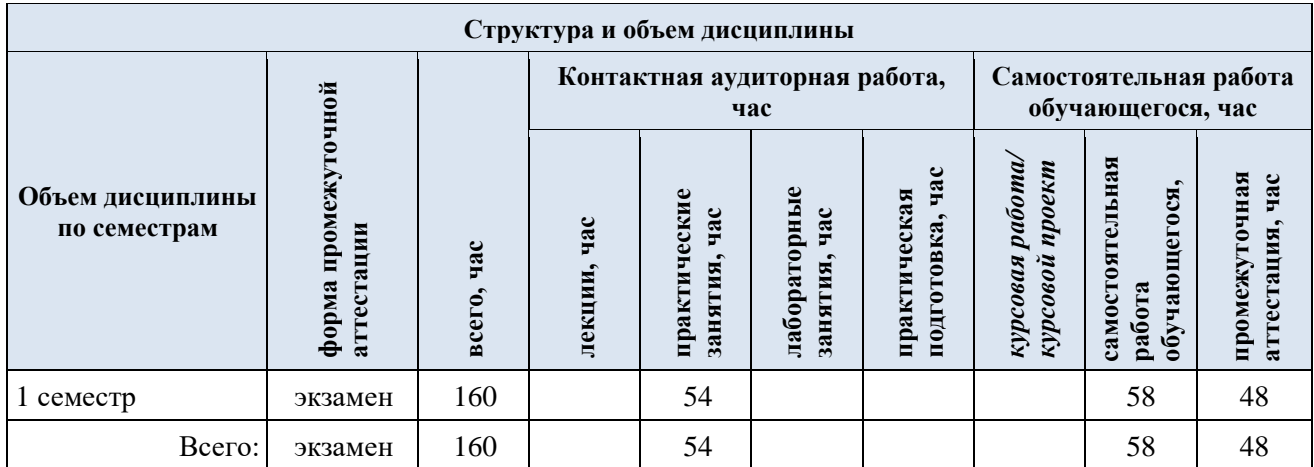

3.2. Структура учебной дисциплины для обучающихся по разделам и темам дисциплины: (очная форма обучения)

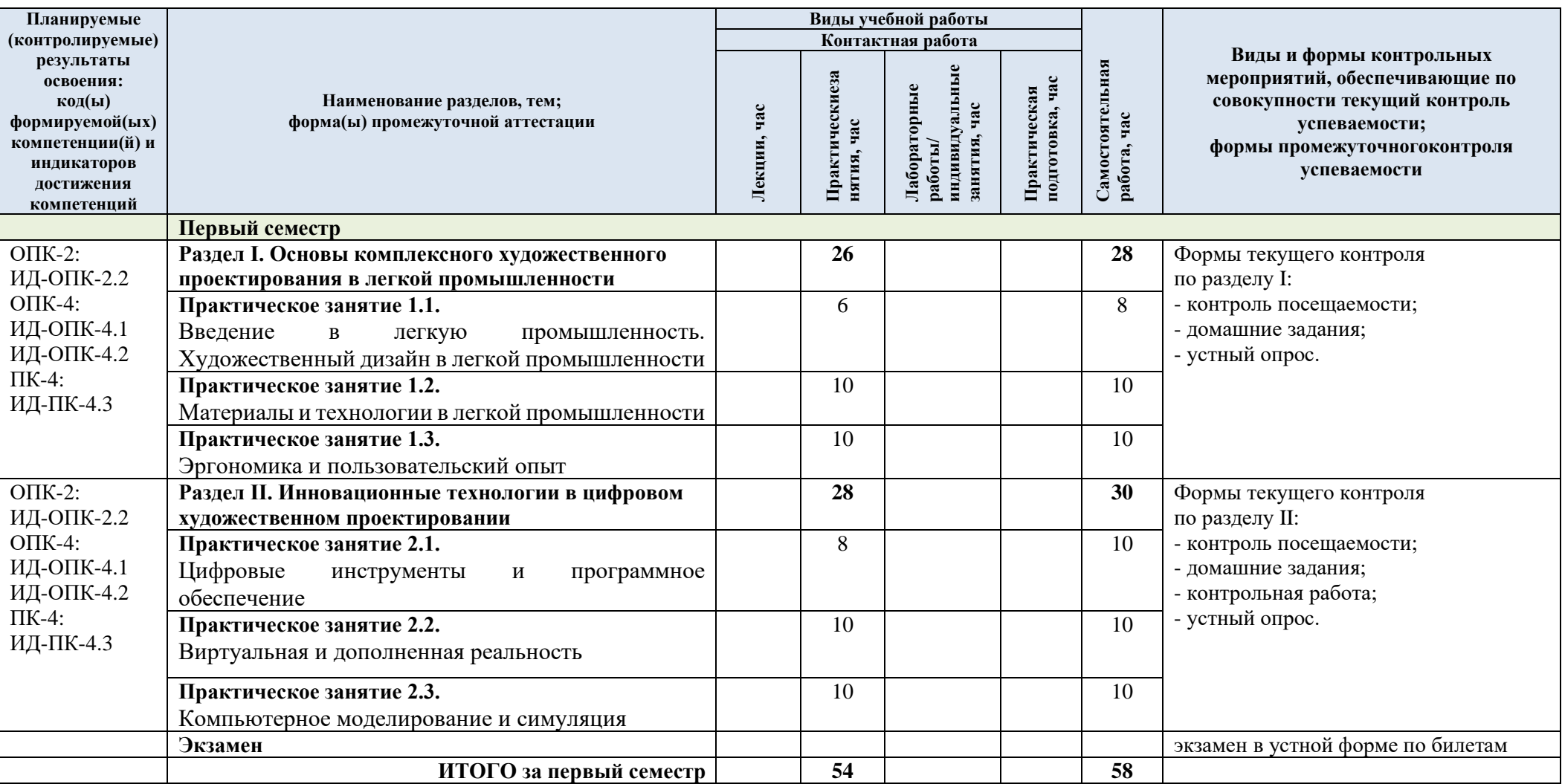

3.3. Краткое содержание учебной дисциплины

| $N_2$                                                                                | Наименование раздела и                                                                                        | Содержание раздела (темы)                                                                                                    |
|--------------------------------------------------------------------------------------|----------------------------------------------------------------------------------------------------|----------------------------------------------------------------------------------------------------|
| $\Pi/\Pi$<br>темы дисциплины                                                         |                                                                                                    |                                                                                                    |
| Раздел I. Основы комплексного художественного проектирования в легкой промышленности |                                                                                                    |                                                                                                    |
| 1.                                                                                   | Практическое занятие 1.1.<br>Введение<br>$\, {\bf B}$<br>легкую<br>промышленность.<br>Художественный дизайн в | $\mathbf{c}$<br>Ознакомление<br>основными<br>принципами<br>И<br>характеристиками легкой промышленности, ее ролью в<br>экономике и особенностями проектирования изделий в этой<br>области. |
|                                                                                      | легкой промышленности                                                                                         | Изучение основных принципов художественного дизайна и                                                                                                    |
|                                                                                      |                                                                                                    | проектировании<br>$\mathbf{B}$<br>изделий<br>легкой<br>ИХ<br>применение<br>промышленности. Рассмотрение вопросов эстетического<br>оформления, формы и функциональности изделий.           |
| 2.                                                                                   | Практическое занятие 1.2.                                                                                     | Обзор различных материалов, используемых в легкой                                                                                                    |
|                                                                                      | Материалы и технологии в                                                                                      | характеристик.<br>промышленности,<br>ИХ<br>Изучение<br>$\boldsymbol{\mathrm{M}}$                                                                                                    |
|                                                                                      | легкой промышленности                                                                                         | инновационных технологий, применяемых в комплексном<br>художественном проектировании изделий,<br>таких<br>как<br>цифровое моделирование, 3D-печать и другие.                              |
| 3.                                                                                   | Практическое занятие 1.3.                                                                                     | Анализ<br>эргономических<br>факторов<br>ВЛИЯНИЯ<br>на                                                                                                    |
|                                                                                      | Эргономика<br>И                                                                                               | изделий<br>легкой<br>промышленности.<br>проектирование                                                                                                    |
|                                                                                      | пользовательский опыт                                                                                         | Изучение методов учета потребностей пользователей и<br>создания удобных и функциональных изделий.                                                                                         |
| Раздел II. Инновационные технологии в цифровом художественном проектировании         |                                                                                                    |                                                                                                    |
| 1.                                                                                   | Практическое занятие 2.1.                                                                                     | Ознакомление со специализированными программами и                                                                                                    |
|                                                                                      | Цифровые инструменты и                                                                                        | цифровом<br>инструментами,<br>используемыми<br>$\, {\bf B}$                                                                                                    |
|                                                                                      | программное обеспечение                                                                                       | художественном проектировании, например, программы<br>трехмерного<br>моделирования,<br>ДЛЯ<br>рендеринга,<br>текстурирования и анимации                                                   |
| 2.                                                                                   | Практическое занятие 2.2.                                                                                     | Изучение<br>применения<br>виртуальной<br>$\boldsymbol{\mathrm{M}}$<br>дополненной                                                                                                    |
|                                                                                      | Виртуальная<br>И                                                                                              | реальности в художественном проектировании изделий                                                                                                    |
|                                                                                      | дополненная реальность                                                                                        | легкой промышленности. Рассмотрение<br>возможностей<br>создания<br>виртуальных<br>прототипов<br>моделей<br>$\boldsymbol{\mathrm{M}}$<br>ДЛЯ<br>визуализации и тестирования дизайна        |
| 3.                                                                                   | Практическое занятие 2.3.                                                                                     | Исследование методов компьютерного моделирования и                                                                                                    |
|                                                                                      | Компьютерное                                                                                                  | симуляции в процессе художественного проектирования.                                                                                                    |
|                                                                                      | моделирование<br>и                                                                                            | Рассмотрение возможностей создания трехмерных моделей                                                                                                    |
|                                                                                      | симуляция                                                                                                    | изделий и их визуализации с использованием различных                                                                                                    |
|                                                                                      |                                                                                                    | программных инструментов. Также изучение симуляции                                                                                                    |
|                                                                                      |                                                                                                    | функциональности изделий с помощью<br>поведения и                                                                                                    |
|                                                                                      |                                                                                                    | компьютерных технологий,<br>что<br>позволяет<br>проводить                                                                                                    |
|                                                                                      |                                                                                                    | тестирование и оптимизацию до физического создания                                                                                                    |
|                                                                                      |                                                                                                    | прототипов.                                                                                                    |

#### 3.4. Организация самостоятельной работы обучающихся

Самостоятельная работа студента – обязательная часть образовательного процесса, направленная на развитие готовности к профессиональному и личностному самообразованию, на проектирование дальнейшего образовательного маршрута и профессиональной карьеры.

Самостоятельная работа обучающихся по дисциплине организована как совокупность аудиторных и внеаудиторных занятий и работ, обеспечивающих успешное освоение дисциплины.

Аудиторная самостоятельная работа обучающихся по дисциплине выполняется на учебных занятиях под руководством преподавателя и по его заданию*.* Аудиторная самостоятельная работа обучающихся входит в общий объем времени, отведенного учебным планом на аудиторную работу, и регламентируется расписанием учебных занятий.

Внеаудиторная самостоятельная работа обучающихся – планируемая учебная, научноисследовательская, практическая работа обучающихся, выполняемая во внеаудиторное время по заданию и при методическом руководстве преподавателя, но без его непосредственного участия, расписанием учебных занятий не регламентируется.

Внеаудиторная самостоятельная работа обучающихся включает в себя:

− подготовку к практическим занятиям, экзамену;

− изучение специальной литературы;

− изучение разделов/тем, не выносимых на лекции и практические занятия самостоятельно;

− выполнение домашних заданий в виде Презентаций;

− выполнение практических заданий.

Самостоятельная работа обучающихся с участием преподавателя в форме иной контактной работы предусматривает групповую и (или) индивидуальную работу с обучающимися и включает в себя:

− проведение индивидуальных и групповых консультаций по отдельным темам/разделам дисциплины;

− проведение консультаций перед экзаменом;

− консультации по организации самостоятельного изучения отдельных разделов/тем, базовых понятий учебных дисциплин профильного/родственного бакалавриата, которые формировали ОПК и ПК, в целях обеспечения преемственности образования (для студентов магистратуры – в целях устранения пробелов после поступления в магистратуру абитуриентов, окончивших бакалавриат/специалитет иных УГСН).

Перечень разделов/тем/, полностью или частично отнесенных на самостоятельное изучение с последующим контролем:

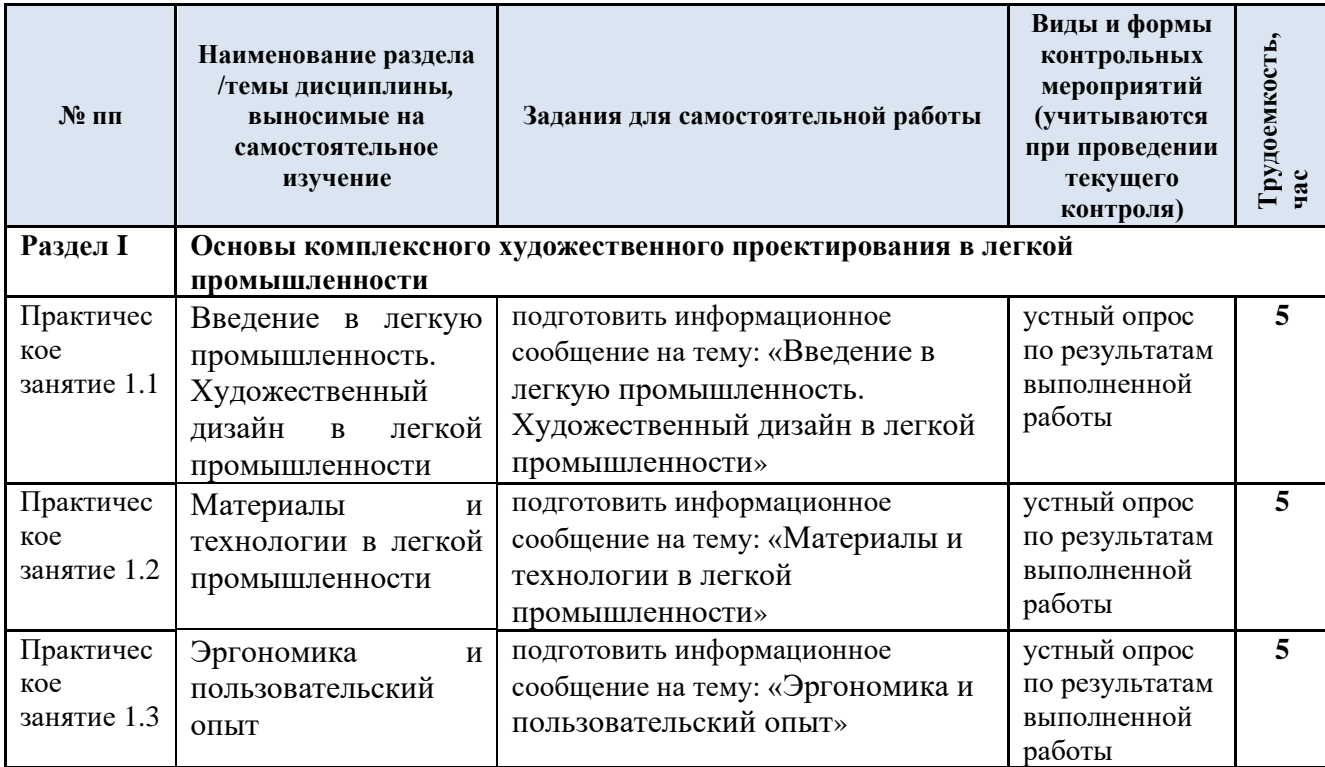

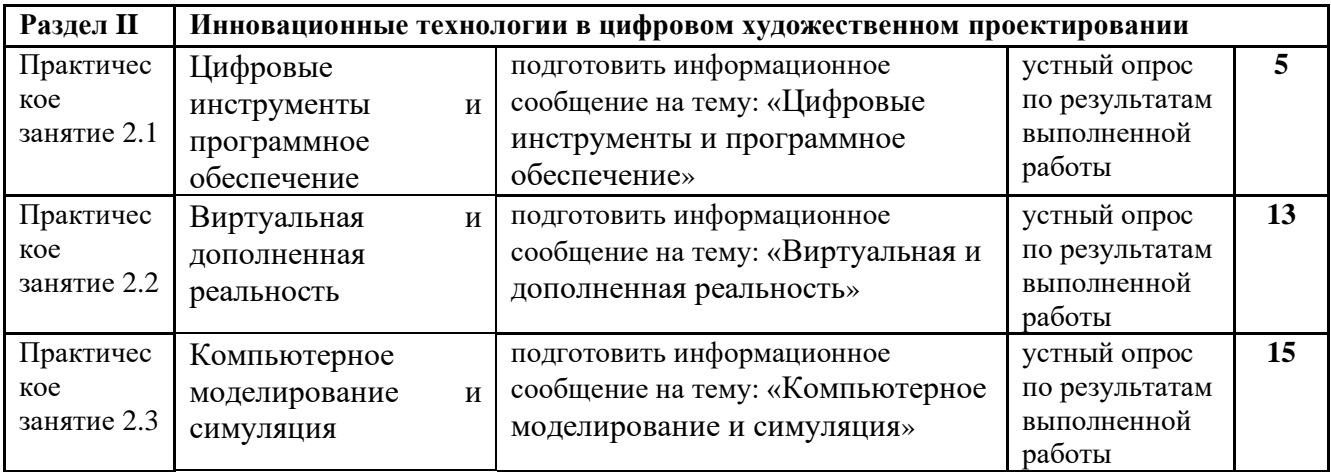

3.5. Применение электронного обучения, дистанционных образовательных технологий

При реализации программы учебной дисциплины возможно применение электронного обучения и дистанционных образовательных технологий.

Реализация программы учебной дисциплины с применением электронного обучения и дистанционных образовательных технологий регламентируется действующими локальными актами университета.

Применяются следующий вариант реализации программы с использованием ЭО и ДОТ.

В электронную образовательную среду, по необходимости, могут быть перенесены отдельные виды учебной деятельности:

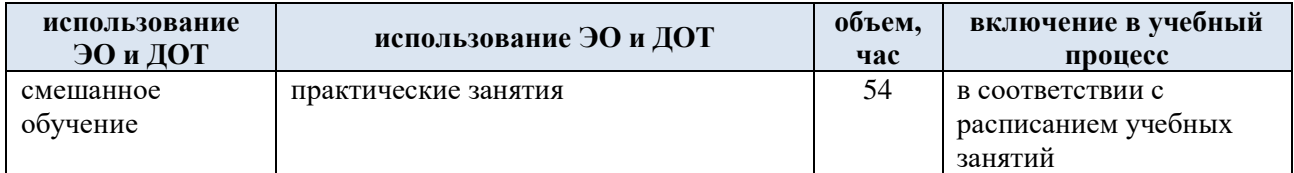

#### **4. РЕЗУЛЬТАТЫ ОБУЧЕНИЯ ПОДИСЦИПЛИНЕ. КРИТЕРИИ ОЦЕНКИ УРОВНЯ СФОРМИРОВАННОСТИ КОМПЕТЕНЦИЙ, СИСТЕМА И ШКАЛА ОЦЕНИВАНИЯ**

4.1. Соотнесение планируемых результатов обучения с уровнями сформированности компетенций

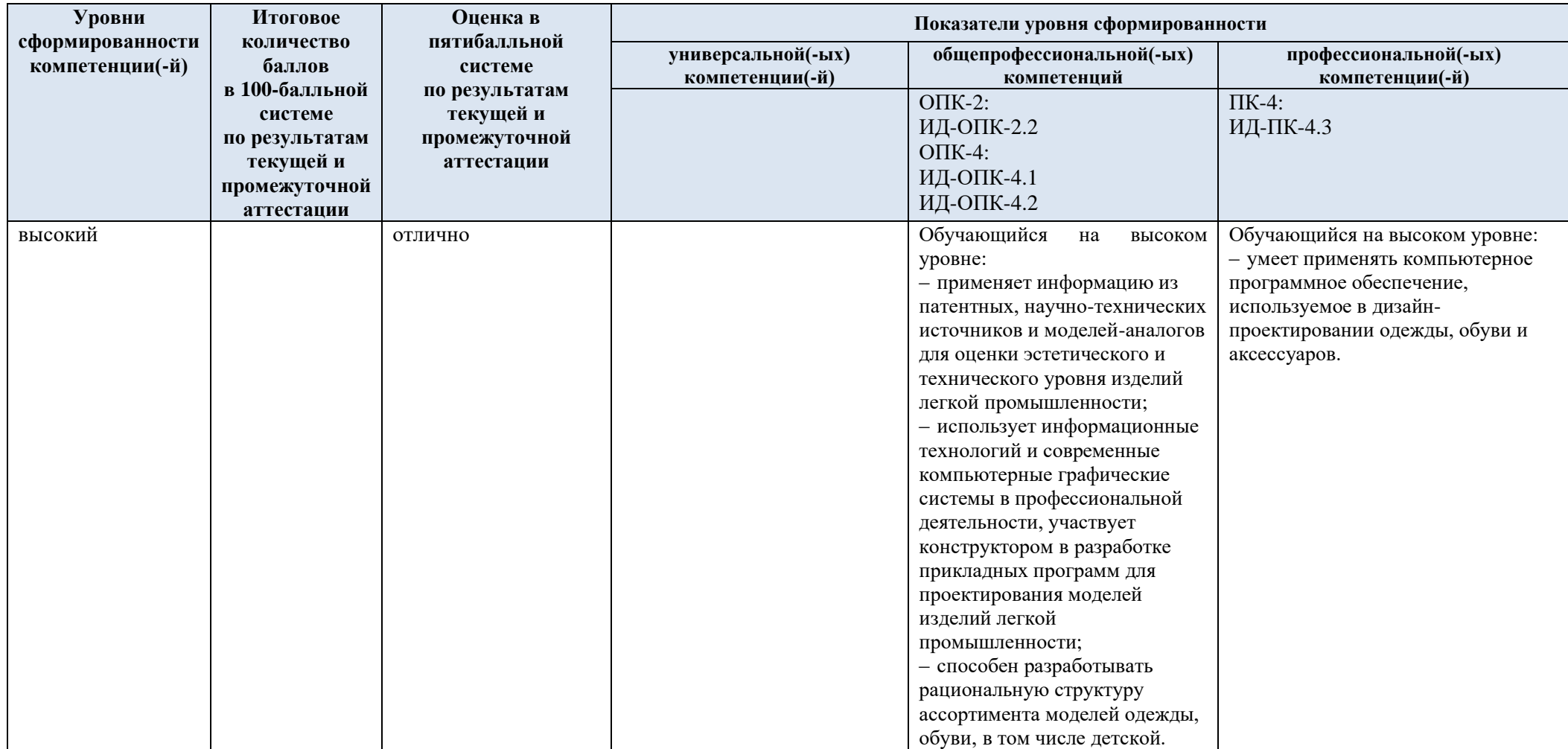

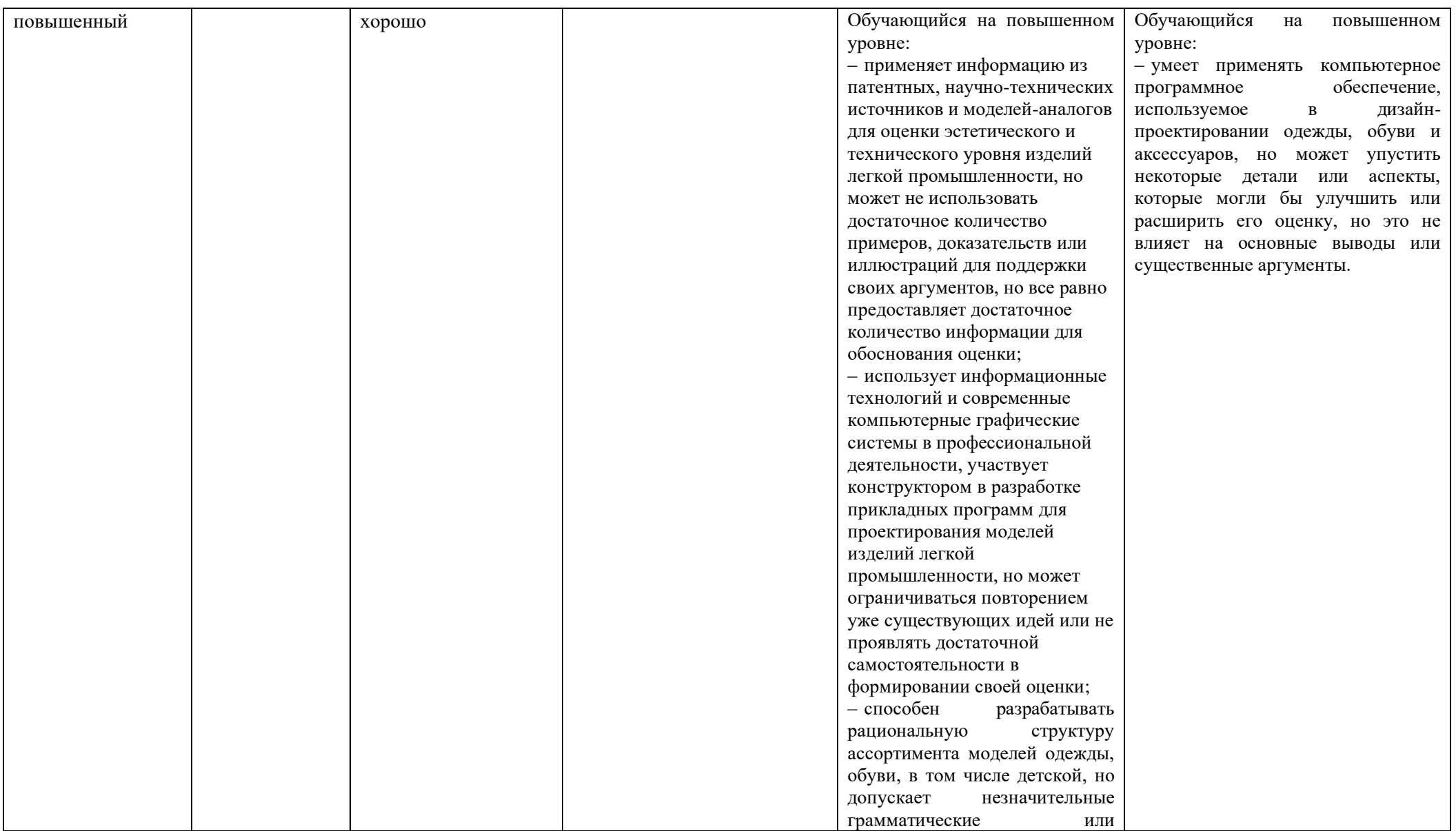

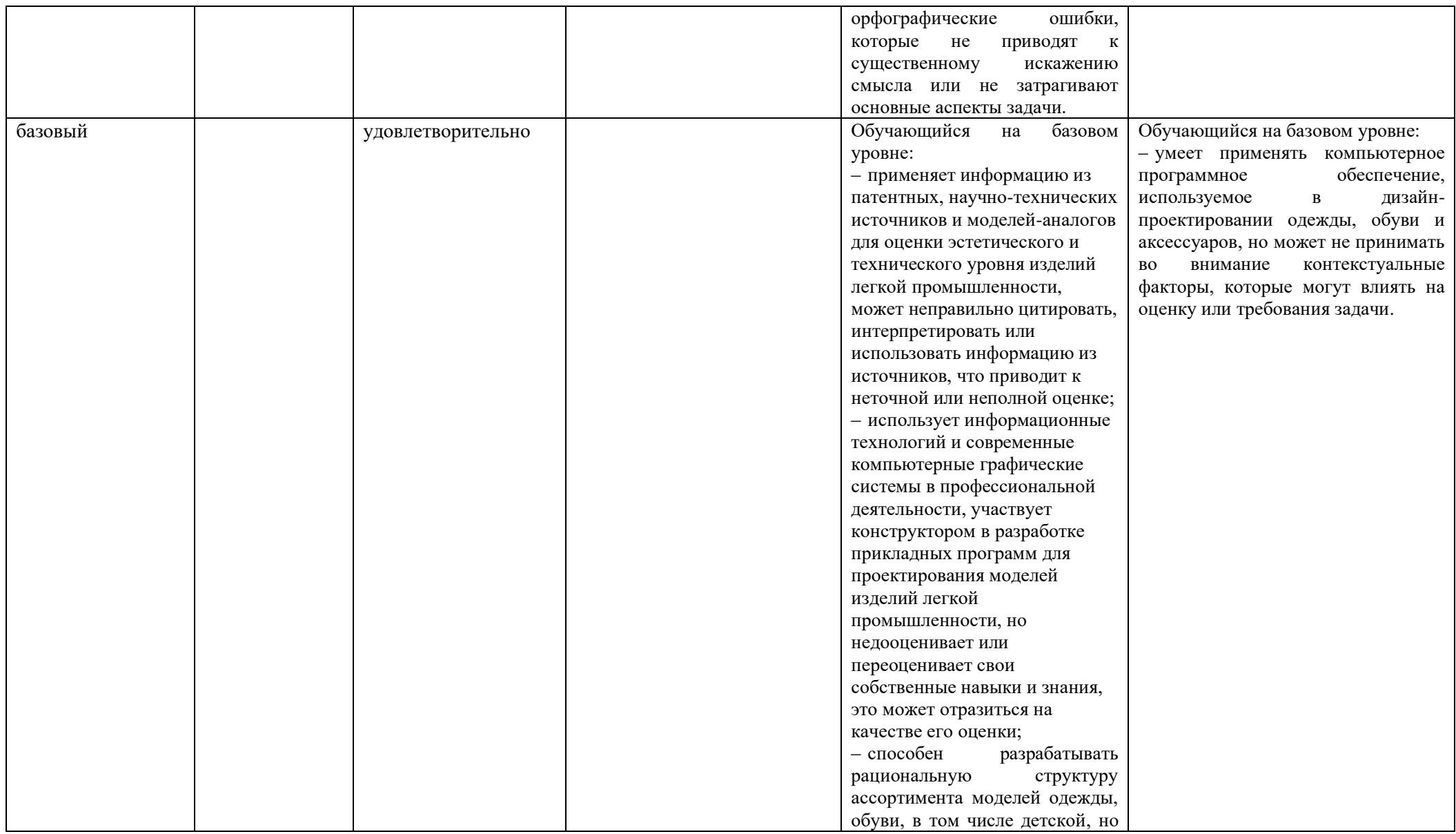

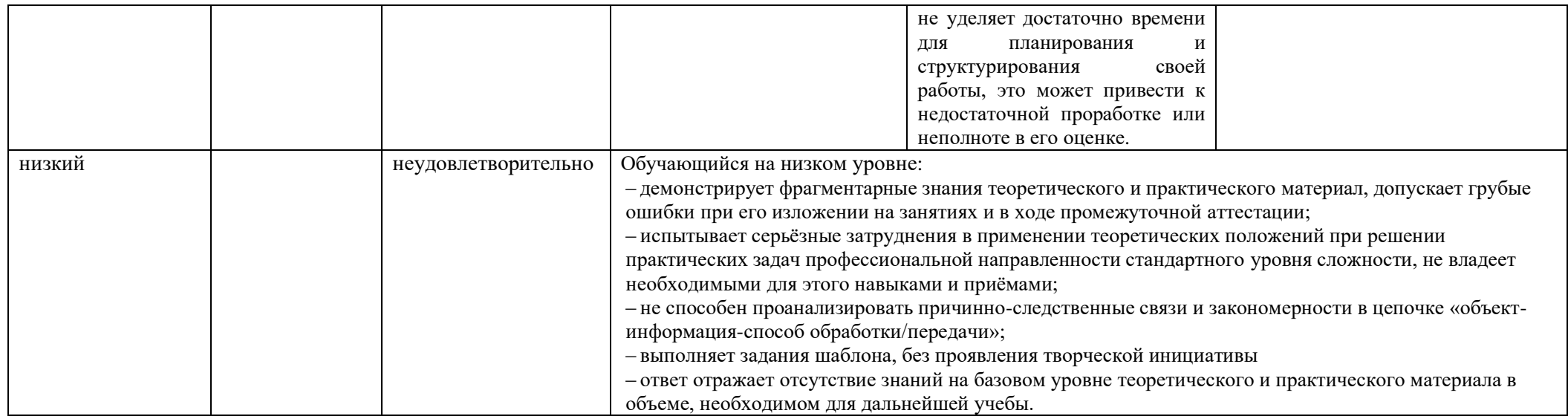

### 5. ОЦЕНОЧНЫЕ СРЕДСТВА ДЛЯ ТЕКУЩЕГО КОНТРОЛЯ УСПЕВАЕМОСТИ И ПРОМЕЖУТОЧНОЙ АТТЕСТАЦИИ, ВКЛЮЧАЯ САМОСТОЯТЕЛЬНУЮ РАБОТУ ОБУЧАЮЩИХСЯ

При проведении контроля самостоятельной работы обучающихся, текущего контроля и промежуточной аттестации по учебной дисциплине «Цифровое художественное проектирование» проверяется уровень сформированности у обучающихся компетенций и запланированных результатов обучения по дисциплине, указанных в разделе 2 настоящей программы.

5.1. Формы текущего контроля успеваемости, примеры типовых заданий:

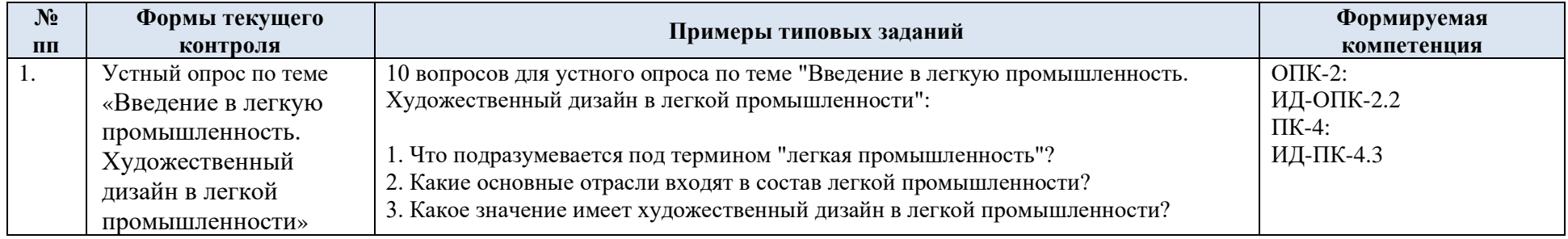

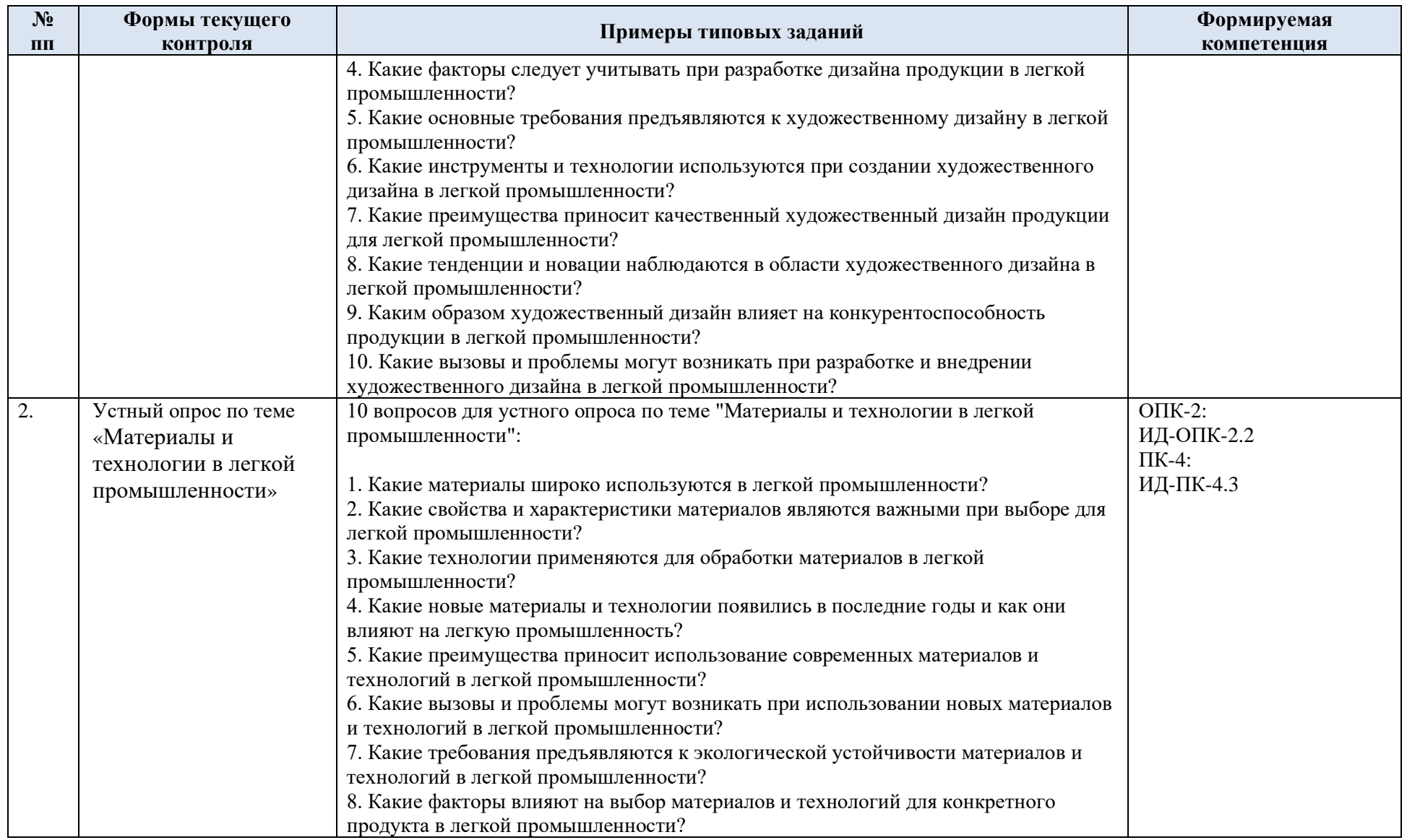

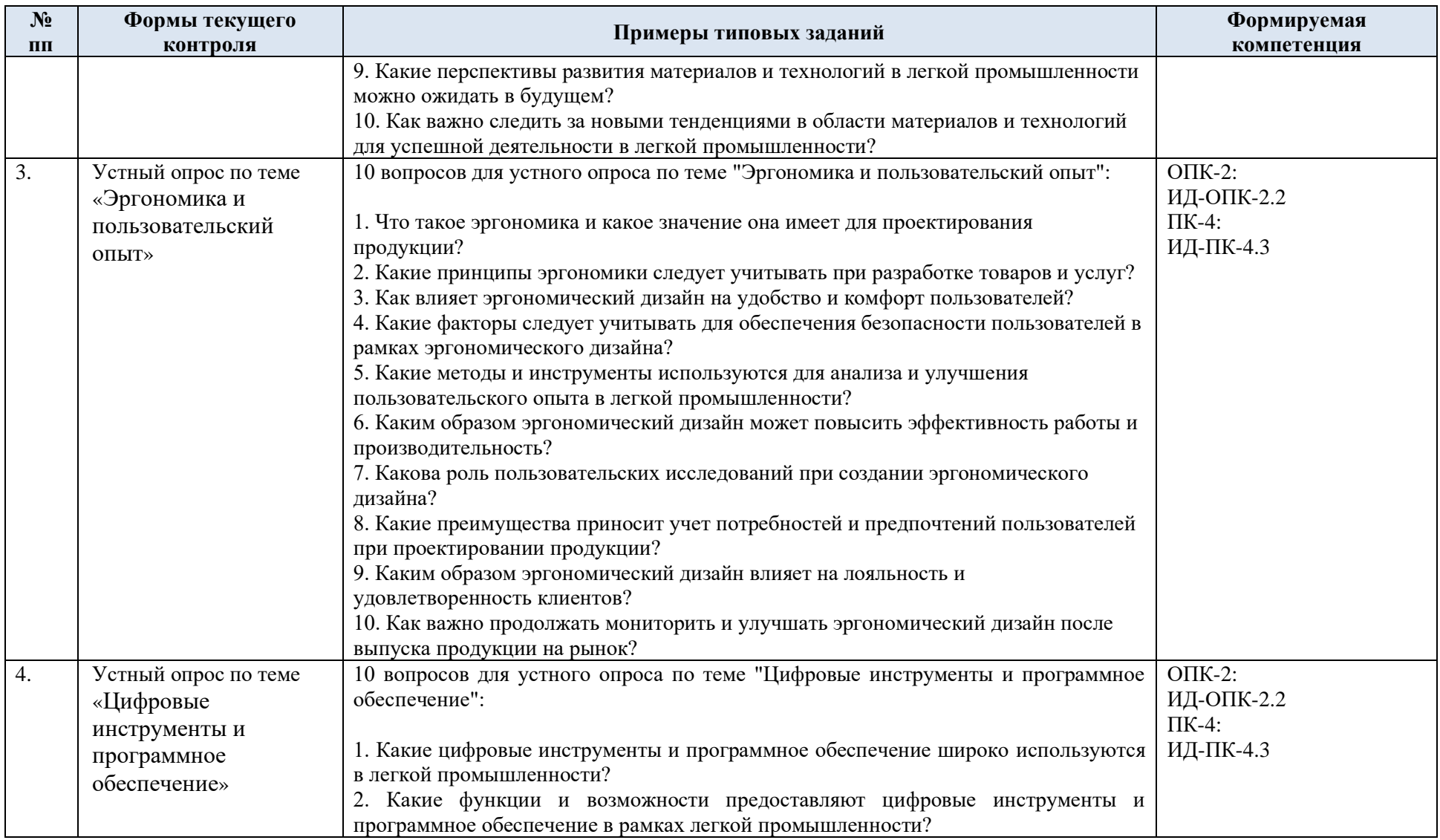

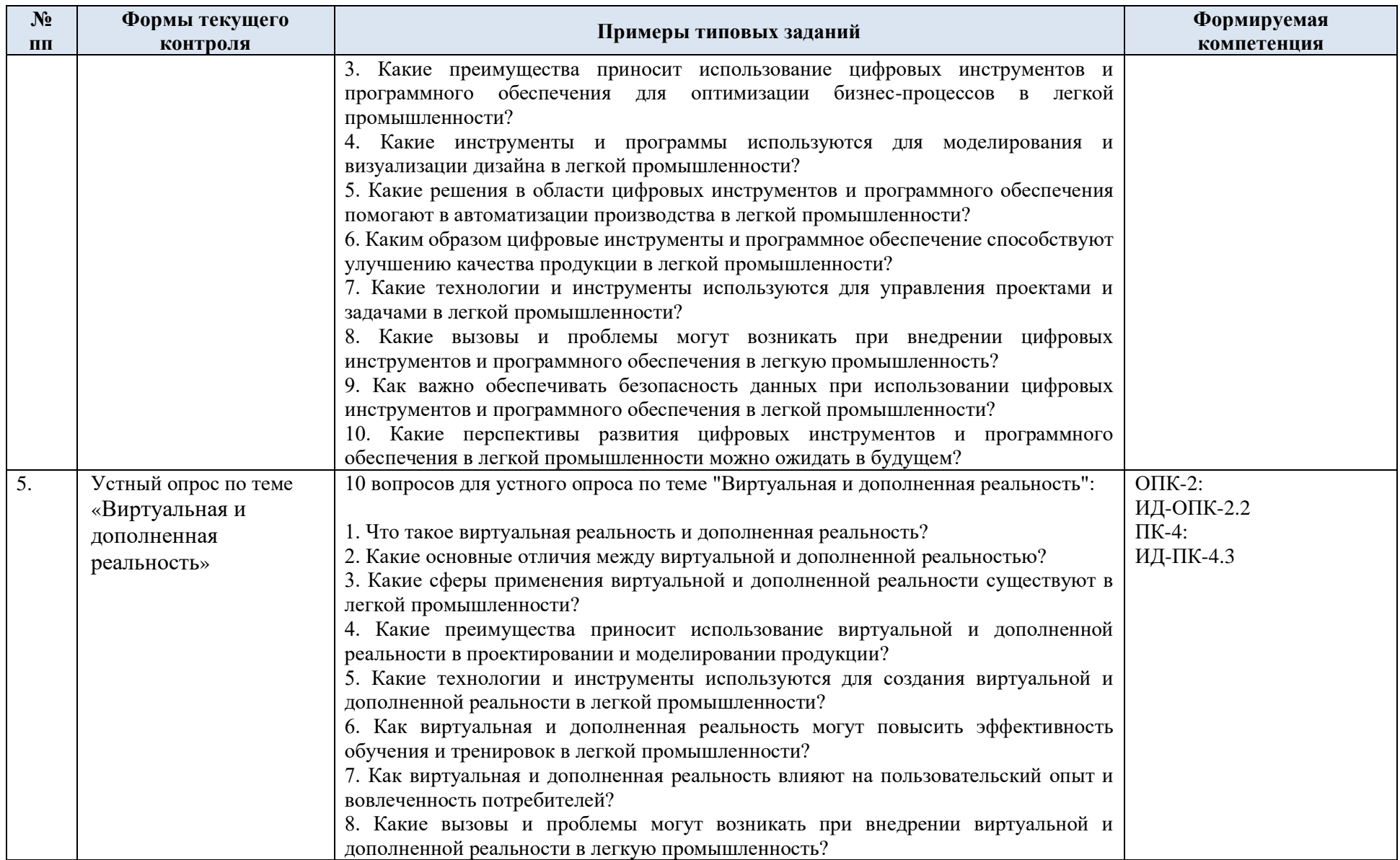

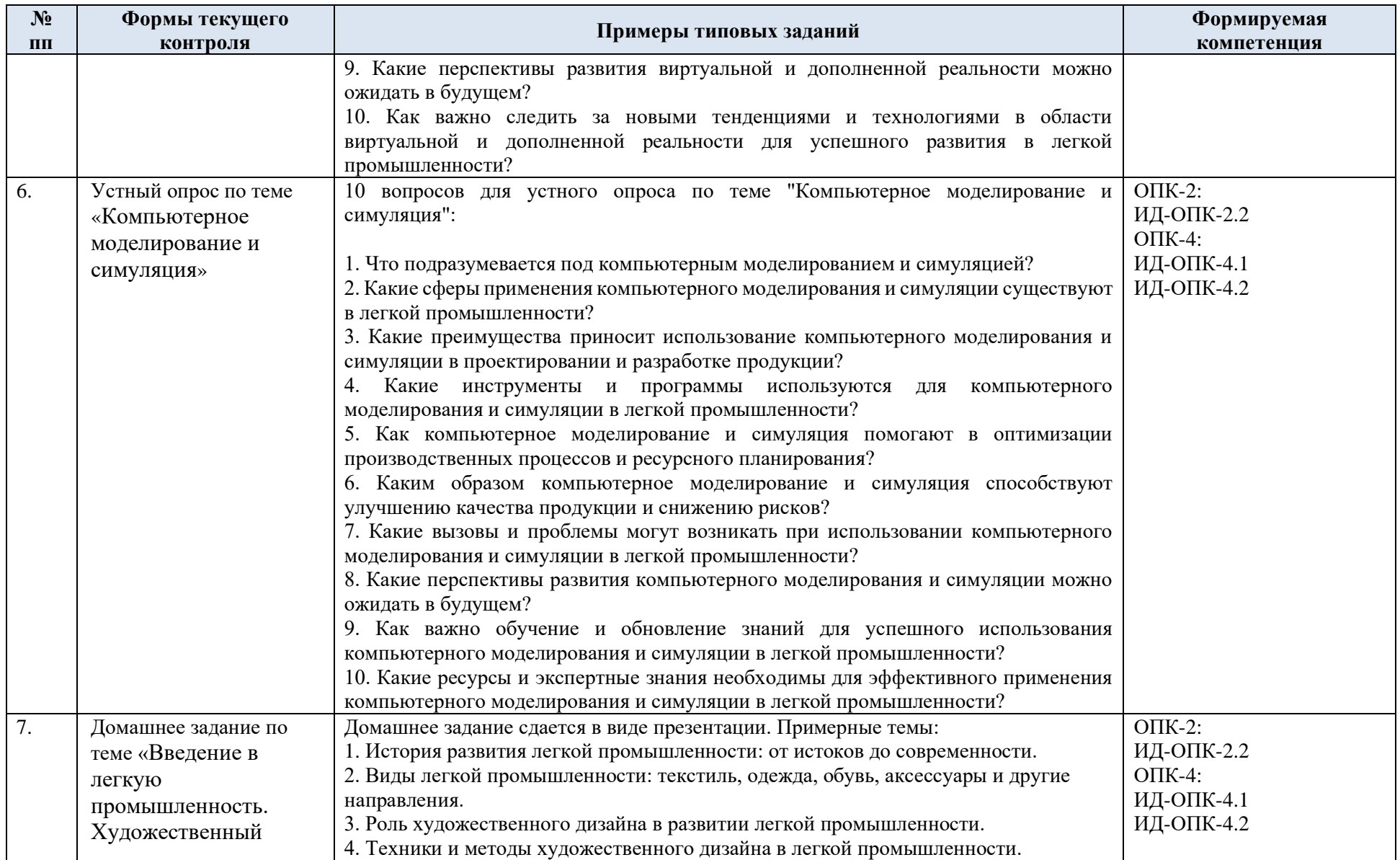

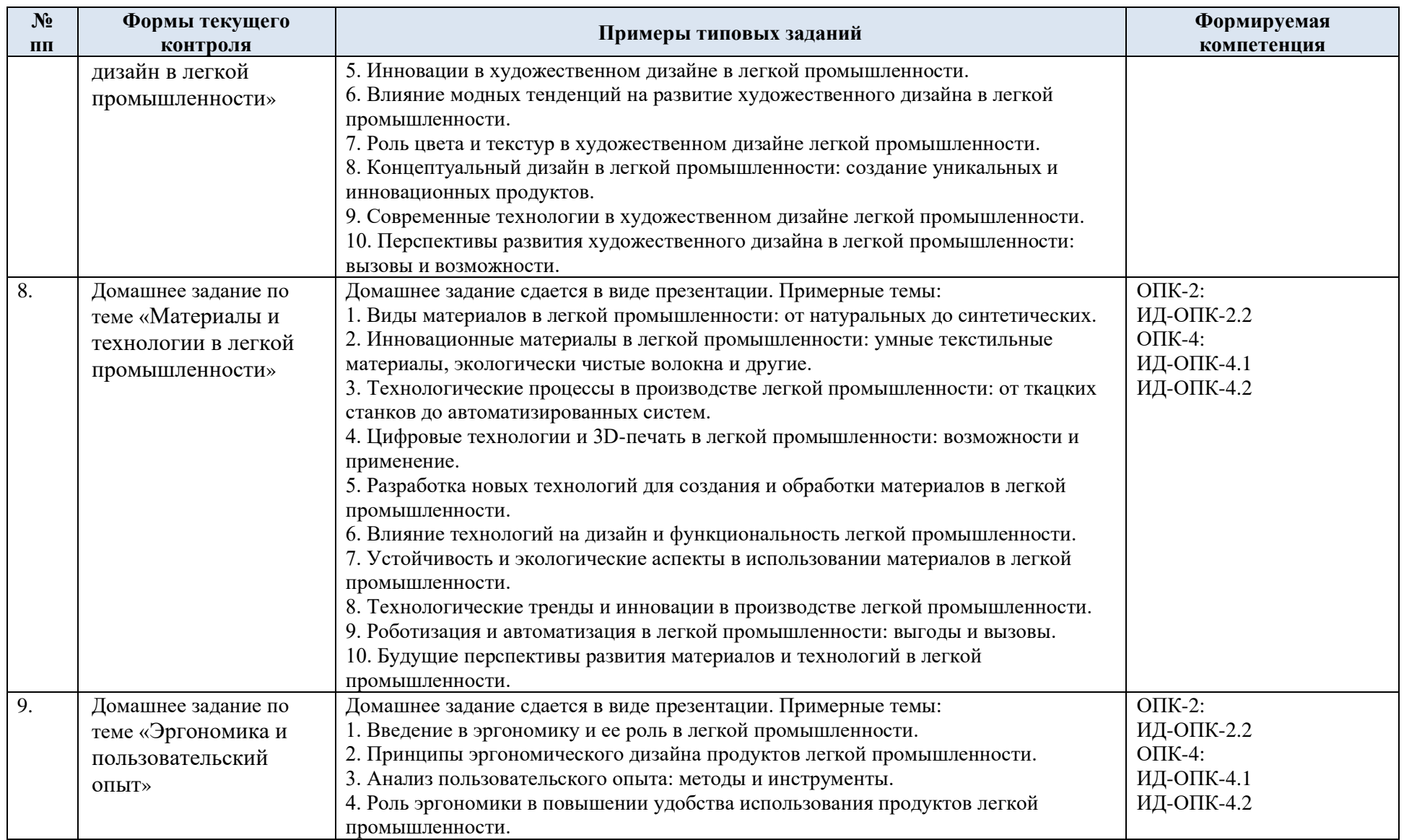

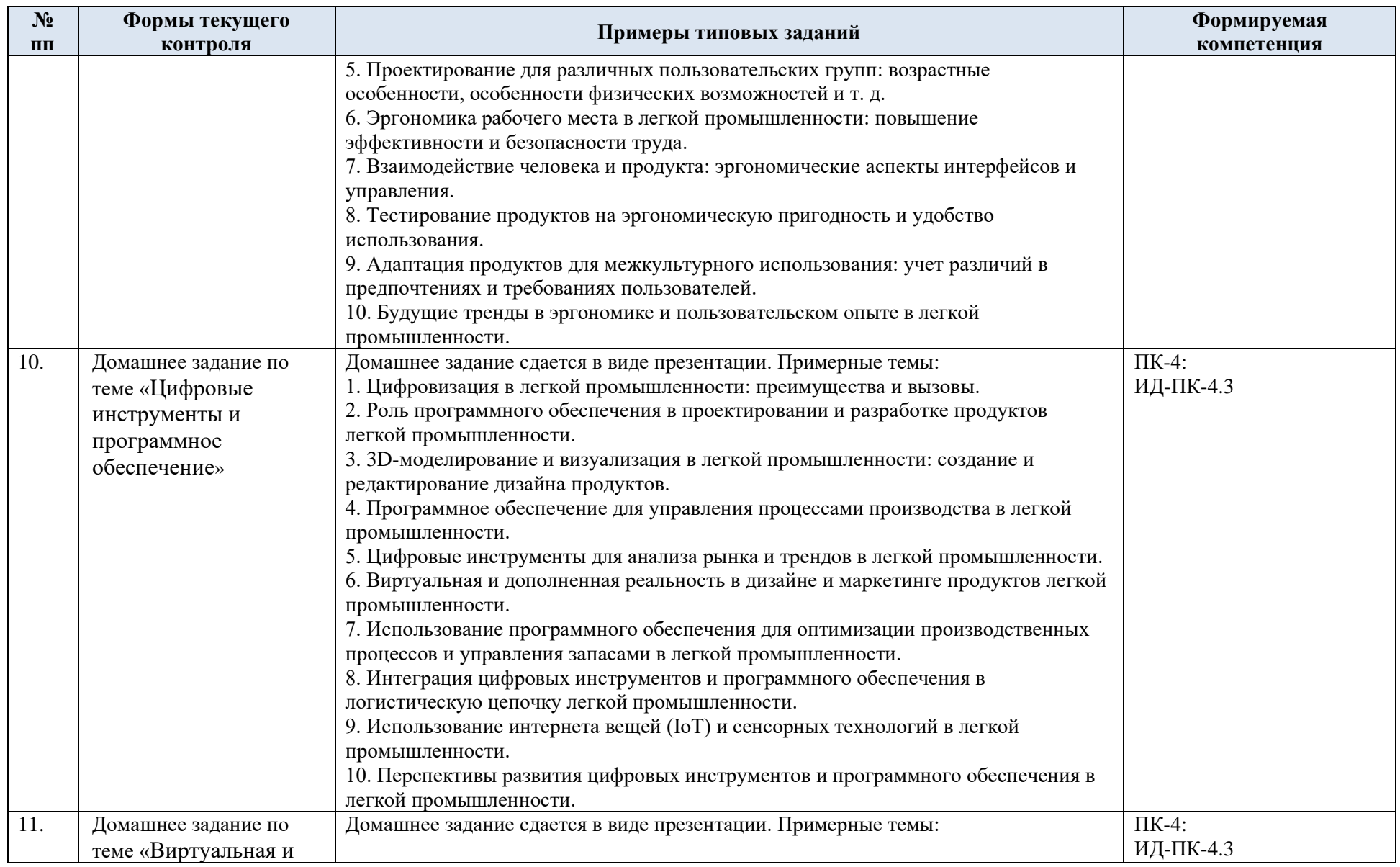

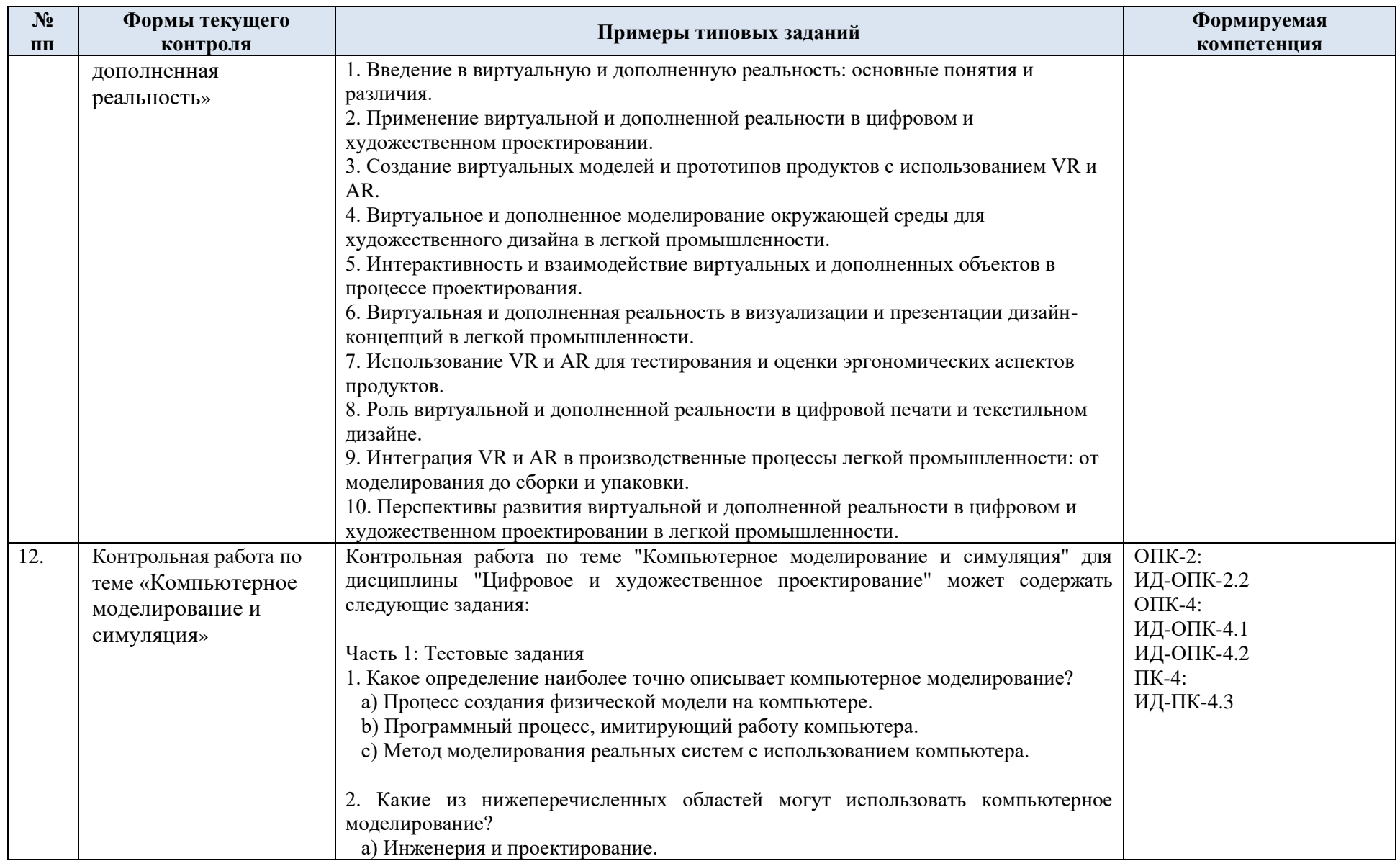

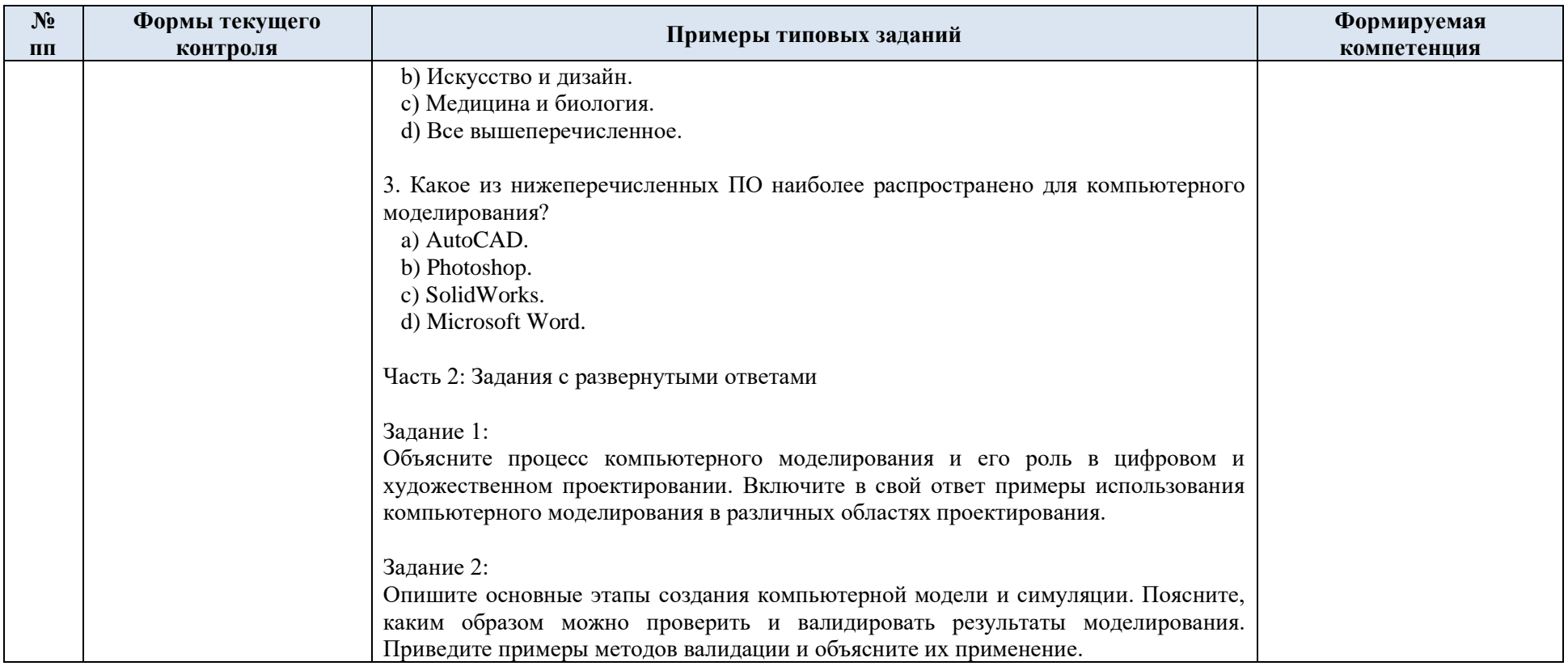

5.2 Критерии, шкалы оценивания текущего контроля успеваемости:

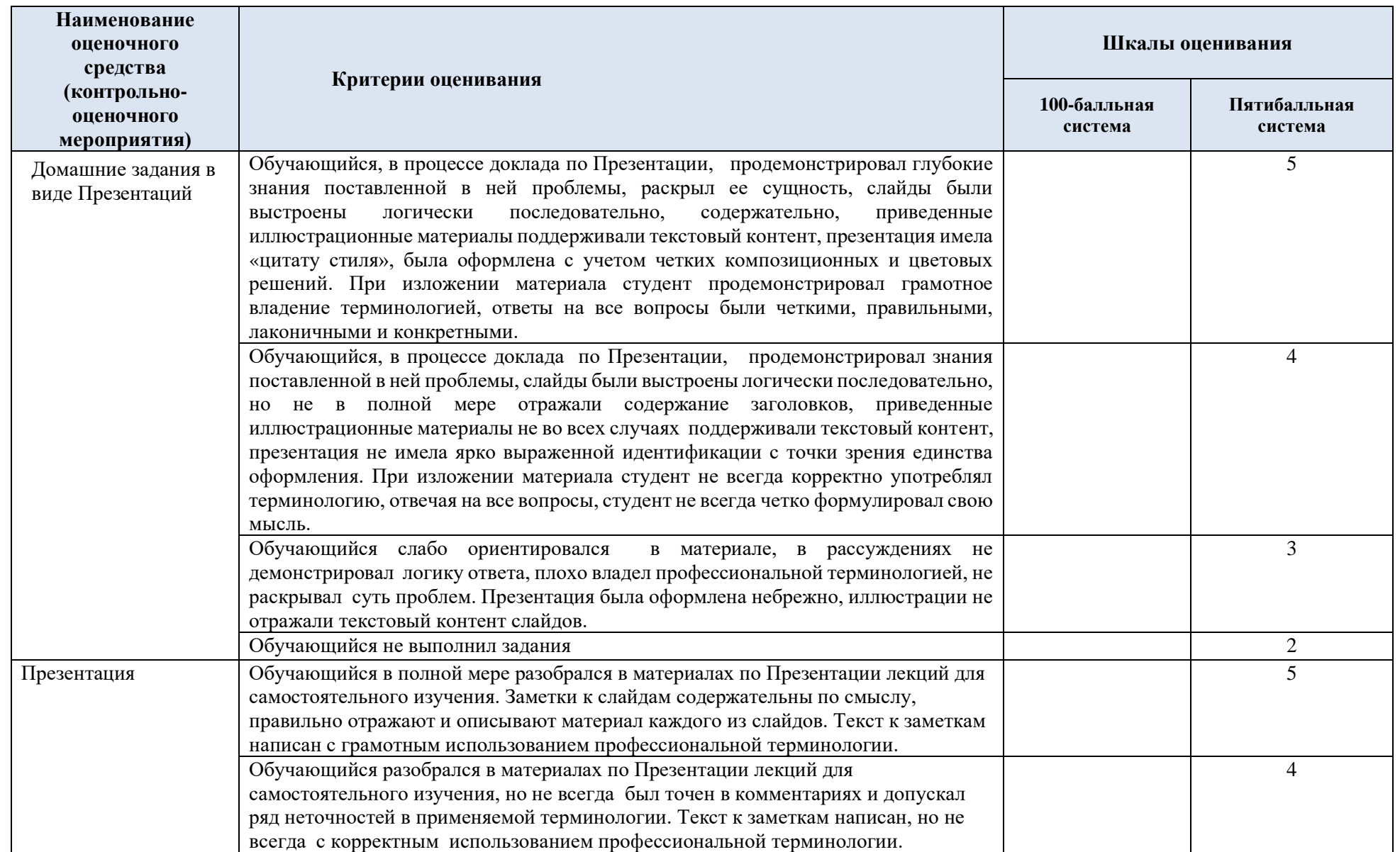

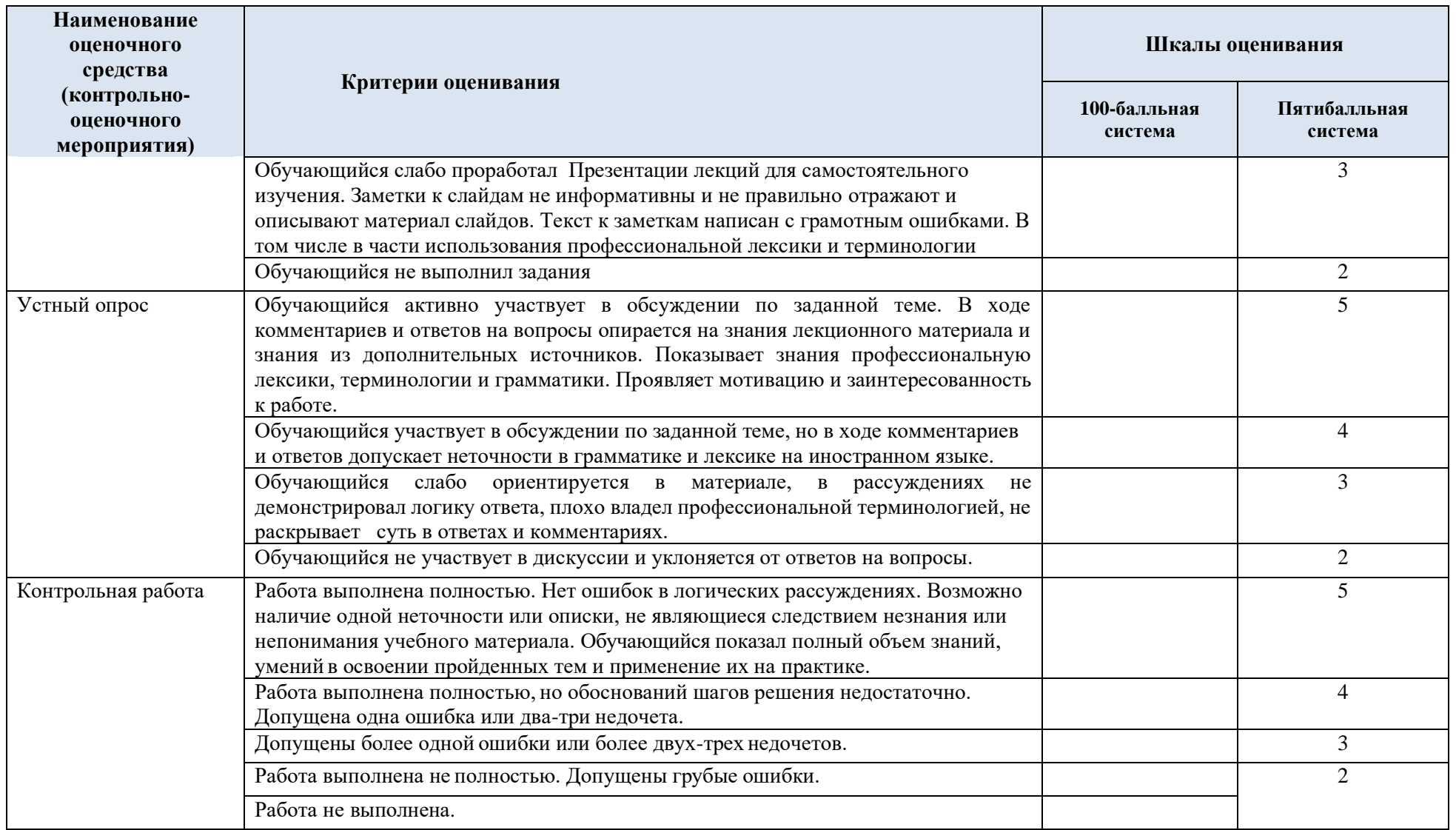

# 5.3 Промежуточная аттестация:

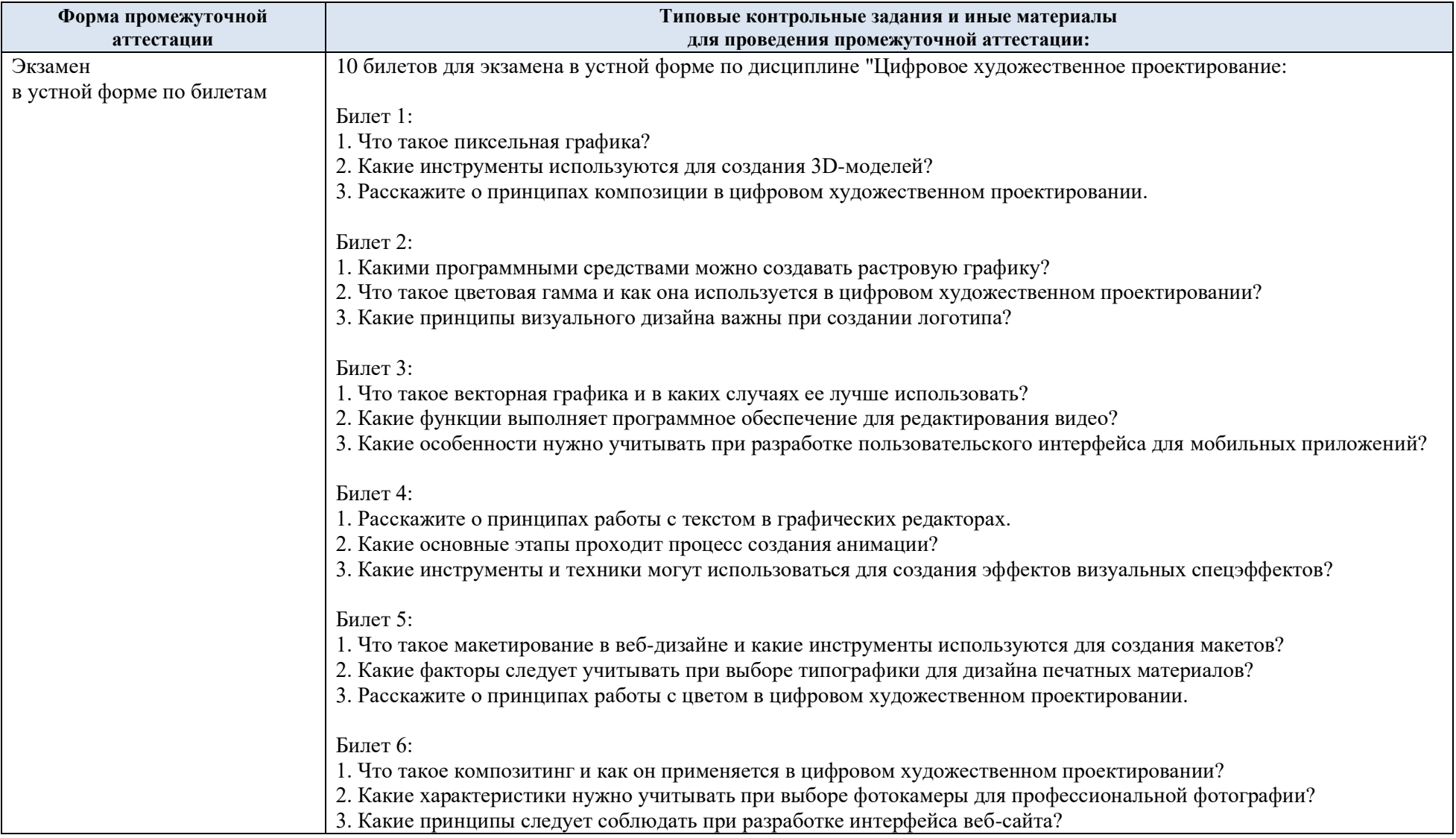

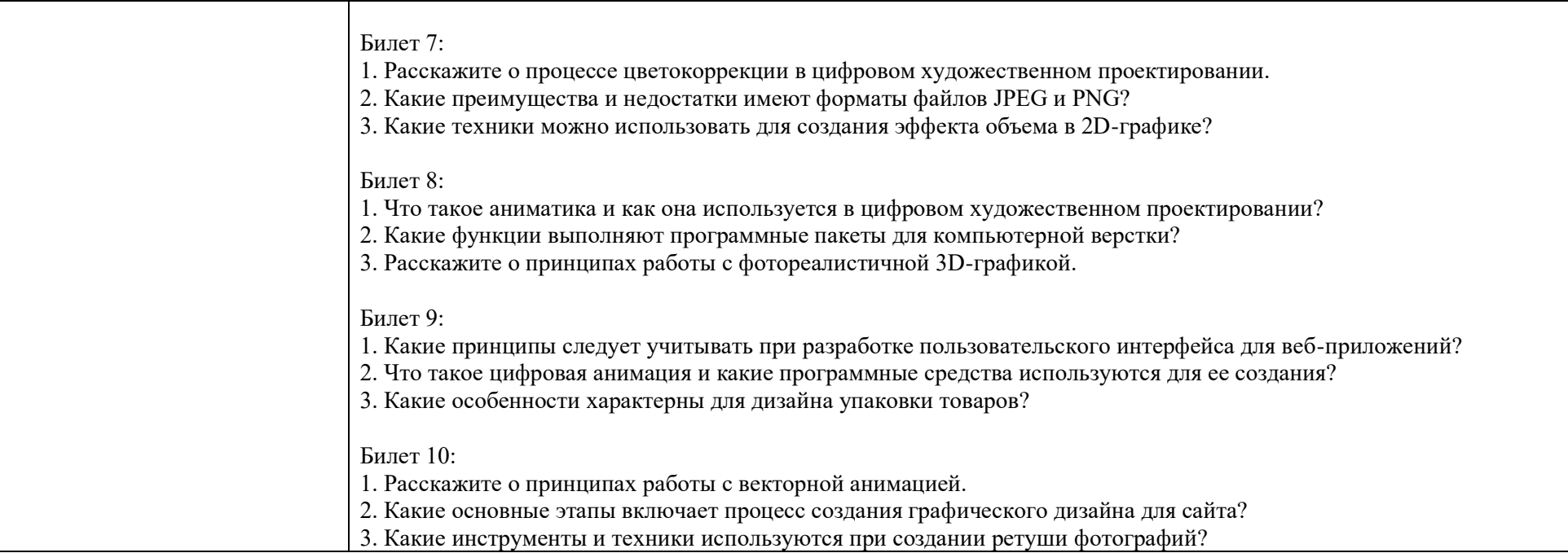

5.4 Критерии, шкалы оценивания промежуточной аттестации учебной дисциплины:

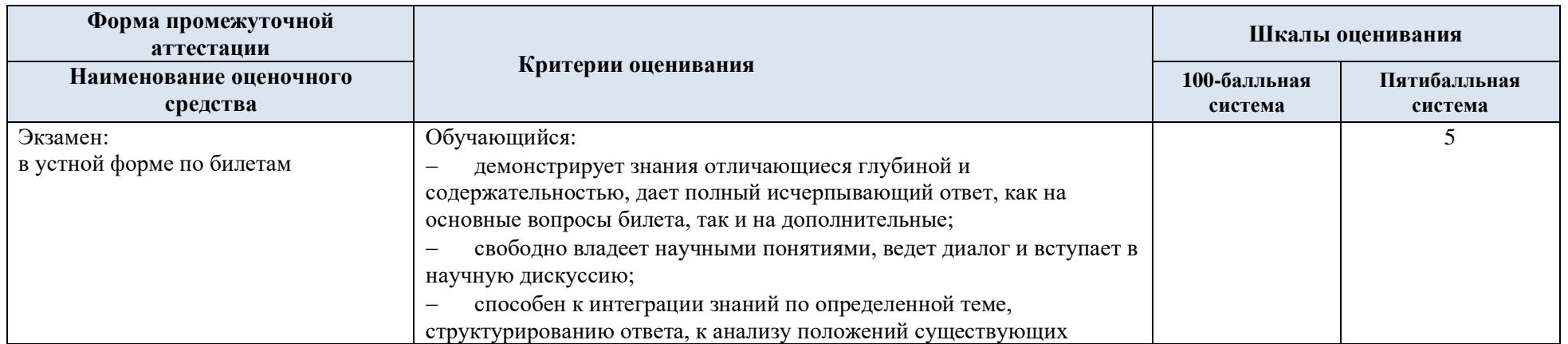

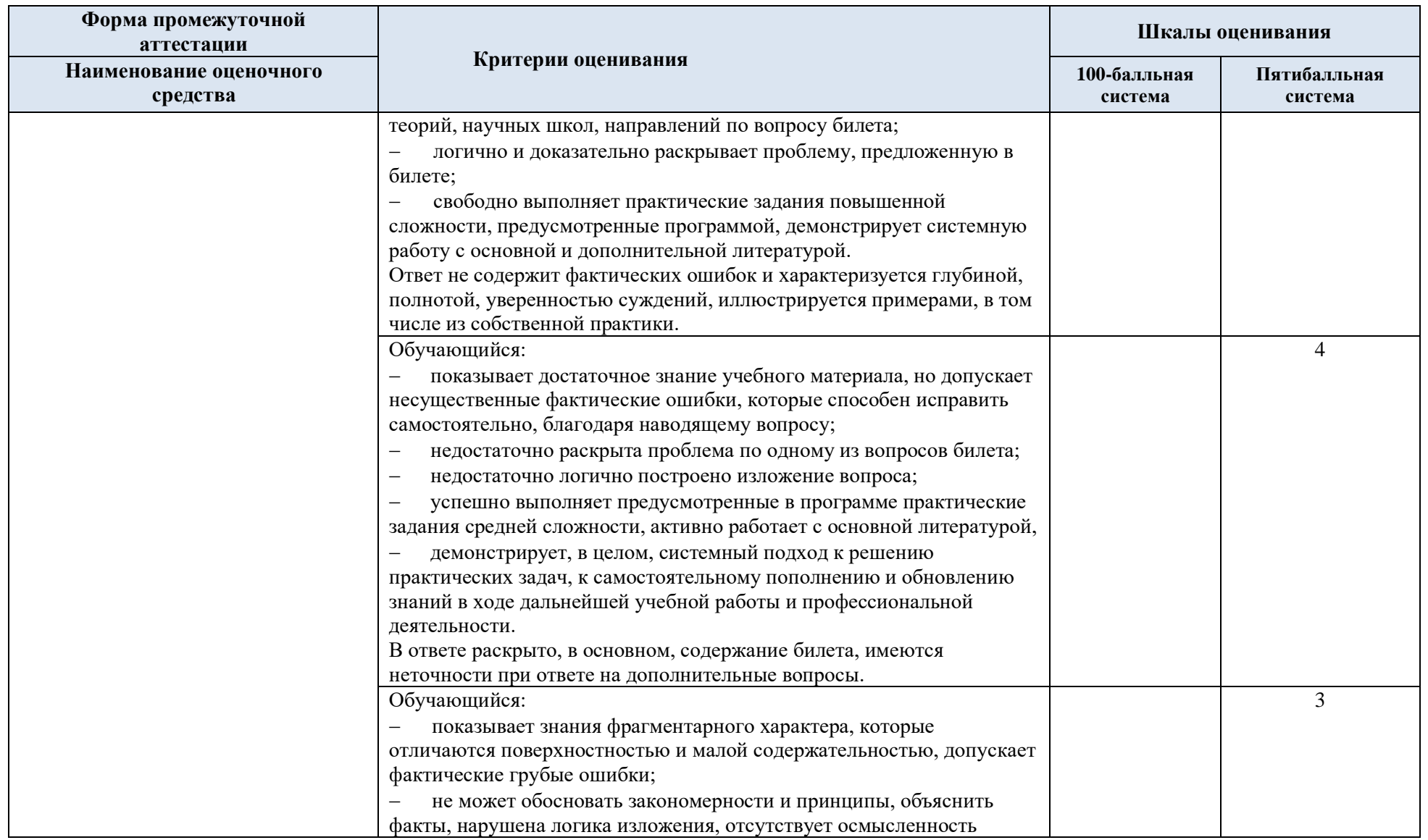

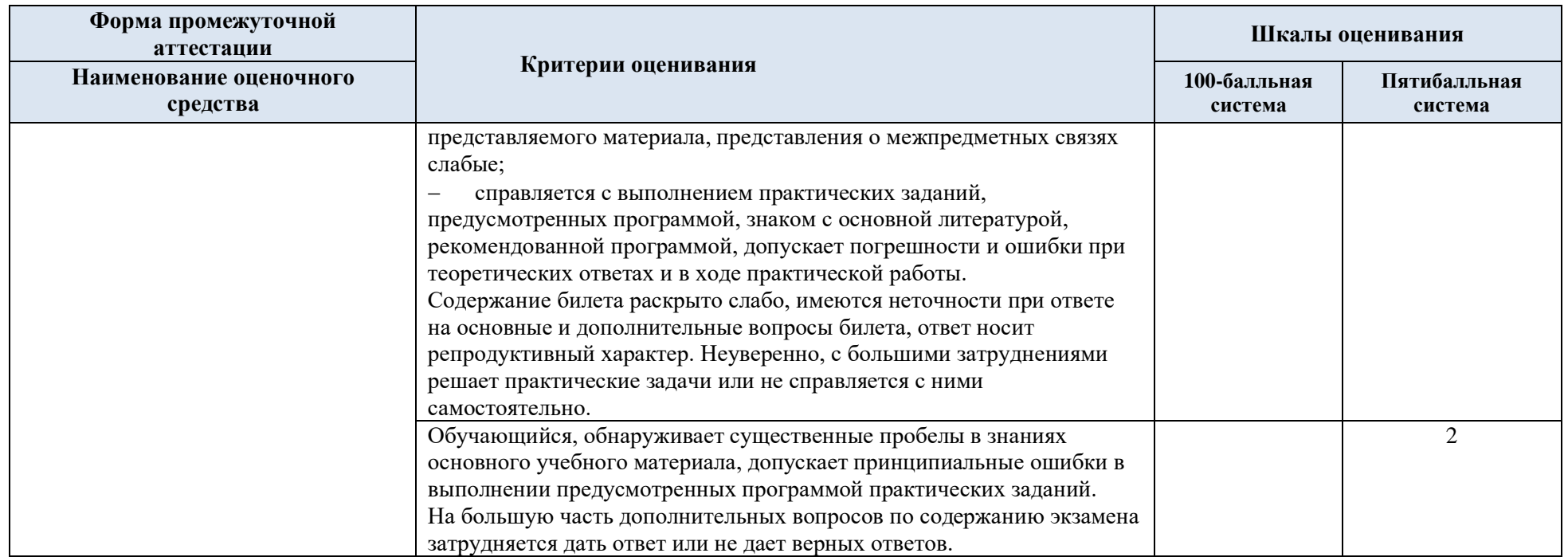

5.5 Система оценивания результатов текущего контроля и промежуточной аттестации.

Оценка по дисциплине выставляется обучающемуся с учётом результатов текущей и промежуточной аттестации.

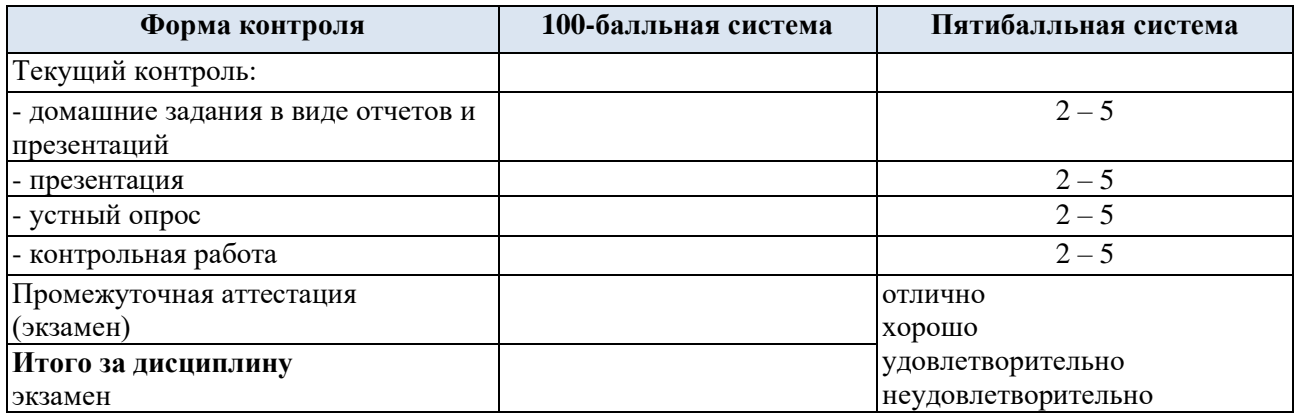

#### **6. ОБРАЗОВАТЕЛЬНЫЕ ТЕХНОЛОГИИ**

Реализация программы предусматривает использование в процессе обучения следующих образовательных технологий:

- − проблемная лекция;
- − проектная деятельность;
- − групповые дискуссии;
- − преподавание дисциплины на основе результатов научных исследований;
- − поиск и обработка информации с использованием сети Интернет;
- − дистанционные образовательные технологии;
- − использование на лекционных занятиях видеоматериалов и наглядных пособий.

#### **7. ПРАКТИЧЕСКАЯ ПОДГОТОВКА**

Практическая подготовка в рамках учебной дисциплины реализуется при проведении практических занятий, связанных с будущей профессиональной деятельностью (Публичные лекции) поскольку они предусматривают передачу информации обучающимся, которая необходима для приобретения общепрофессиональных и профессиональных компетенций.

#### **8. ОРГАНИЗАЦИЯ ОБРАЗОВАТЕЛЬНОГО ПРОЦЕССА ДЛЯ ЛИЦ С ОГРАНИЧЕННЫМИ ВОЗМОЖНОСТЯМИ ЗДОРОВЬЯ**

При обучении лиц с ограниченными возможностями здоровья и инвалидов используются подходы, способствующие созданию безбарьерной образовательной среды: технологии дифференциации и индивидуального обучения, применение соответствующих методик по работе с инвалидами, использование средств дистанционного общения, проведение дополнительных индивидуальных консультаций по изучаемым теоретическим вопросам и практическим занятиям, оказание помощи при подготовке к промежуточной аттестации.

При необходимости рабочая программа дисциплины может быть адаптирована для обеспечения образовательного процесса лицам с ограниченными возможностями здоровья, в том числе для дистанционного обучения.

Учебные и контрольно-измерительные материалы представляются в формах, доступных для изучения студентами с особыми образовательными потребностями с учетом нозологических групп инвалидов:

Для подготовки к ответу на практическом занятии, студентам с ограниченными возможностями здоровья среднее время увеличивается по сравнению со средним временем подготовки обычного студента.

Для студентов с инвалидностью или с ограниченными возможностями здоровья форма проведения текущей и промежуточной аттестации устанавливается с учетом индивидуальных психофизических особенностей (устно, письменно на бумаге, письменно на компьютере, в форме тестирования и т.п.).

Промежуточная аттестация по дисциплине может проводиться в несколько этапов в форме рубежного контроля по завершению изучения отдельных тем дисциплины. При необходимости студенту предоставляется дополнительное время для подготовки ответа на зачете или экзамене.

Для осуществления процедур текущего контроля успеваемости и промежуточной аттестации обучающихся создаются, при необходимости, фонды оценочных средств, адаптированные для лиц с ограниченными возможностями здоровья и позволяющие оценить достижение ими запланированных в основной образовательной программе результатов обучения и уровень сформированности всех компетенций, заявленных в образовательной программе.

### **9. МАТЕРИАЛЬНО-ТЕХНИЧЕСКОЕ ОБЕСПЕЧЕНИЕ ДИСЦИПЛИНЫ**

Характеристика материально-технического обеспечения дисциплины соответствует требованиями ФГОС ВО.

Материально-техническое обеспечение дисциплины при обучении с использованием традиционных технологий обучения.

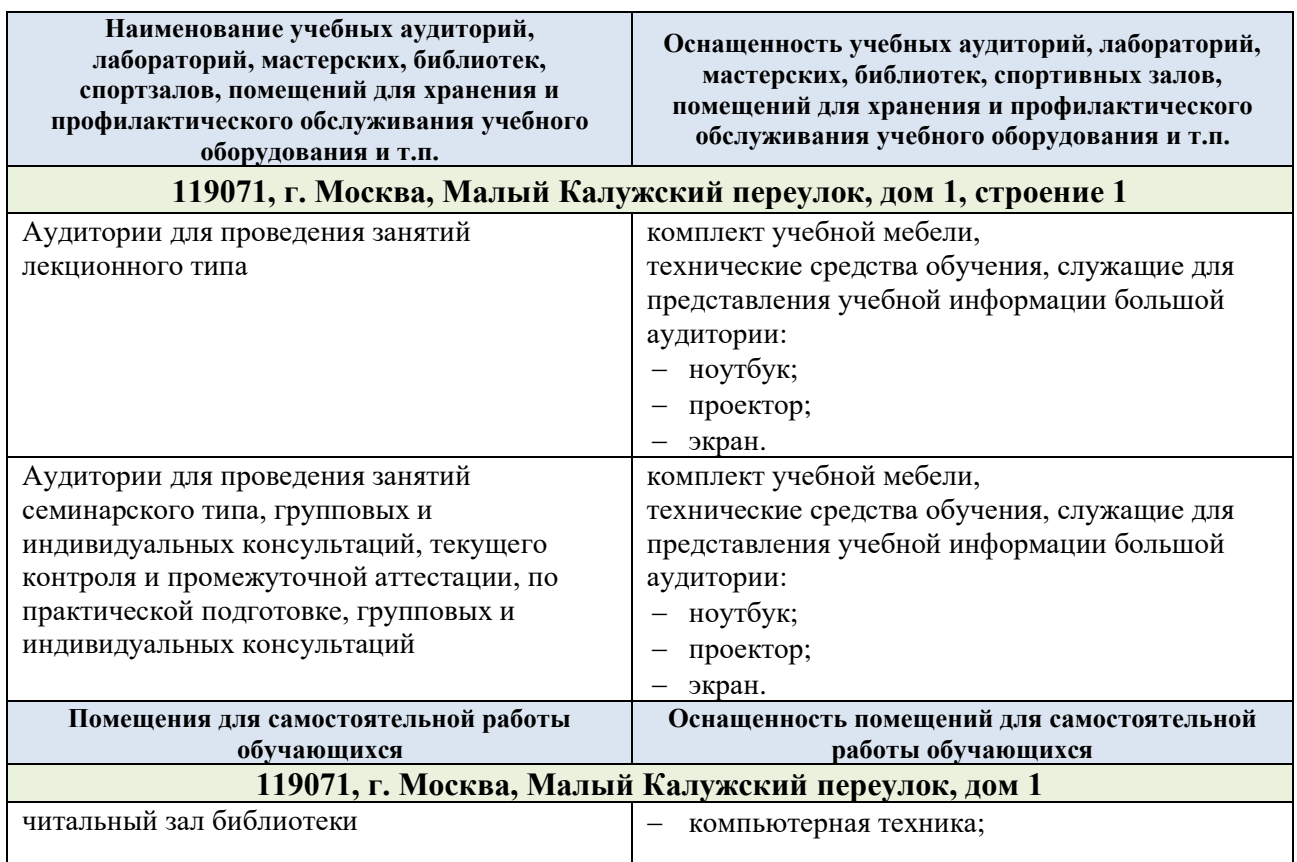

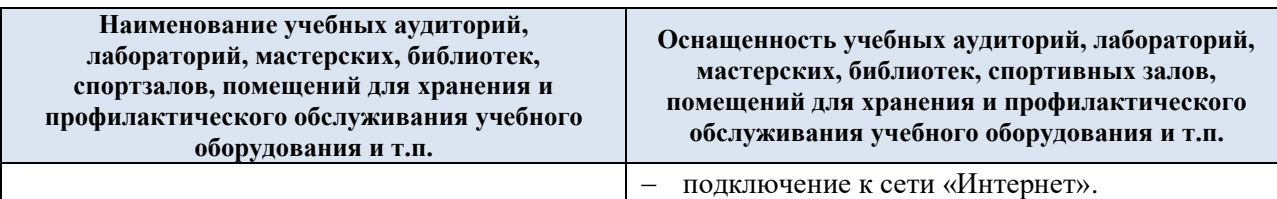

Материально-техническое обеспечение учебной дисциплины при обучении с использованием электронного обучения и дистанционных образовательных технологий.

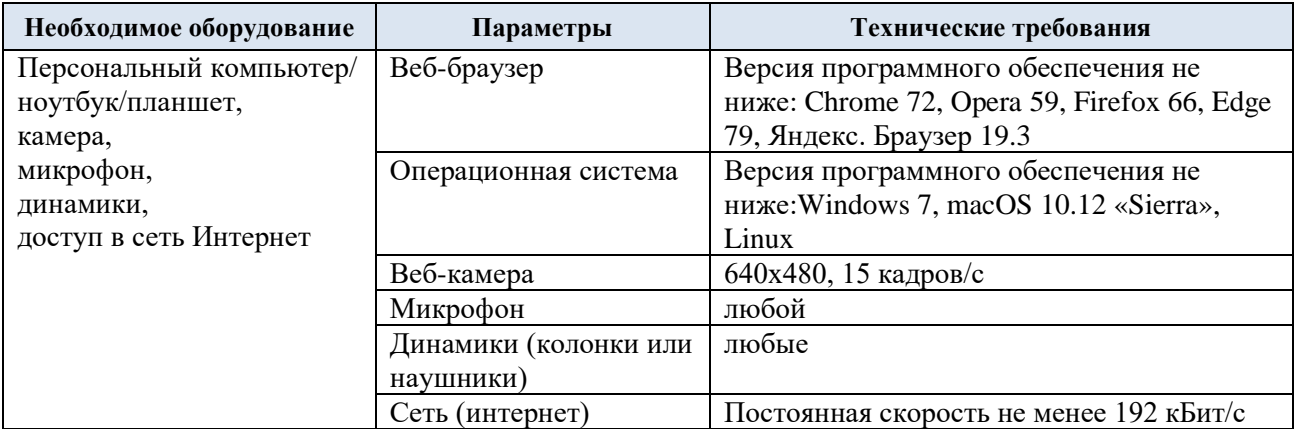

Технологическое обеспечение реализации программы осуществляется с использованием элементов электронной информационно-образовательной среды университета.

# **10. УЧЕБНО-МЕТОДИЧЕСКОЕ И ИНФОРМАЦИОННОЕ ОБЕСПЕЧЕНИЕ УЧЕБНОЙ ДИСЦИПЛИНЫ**

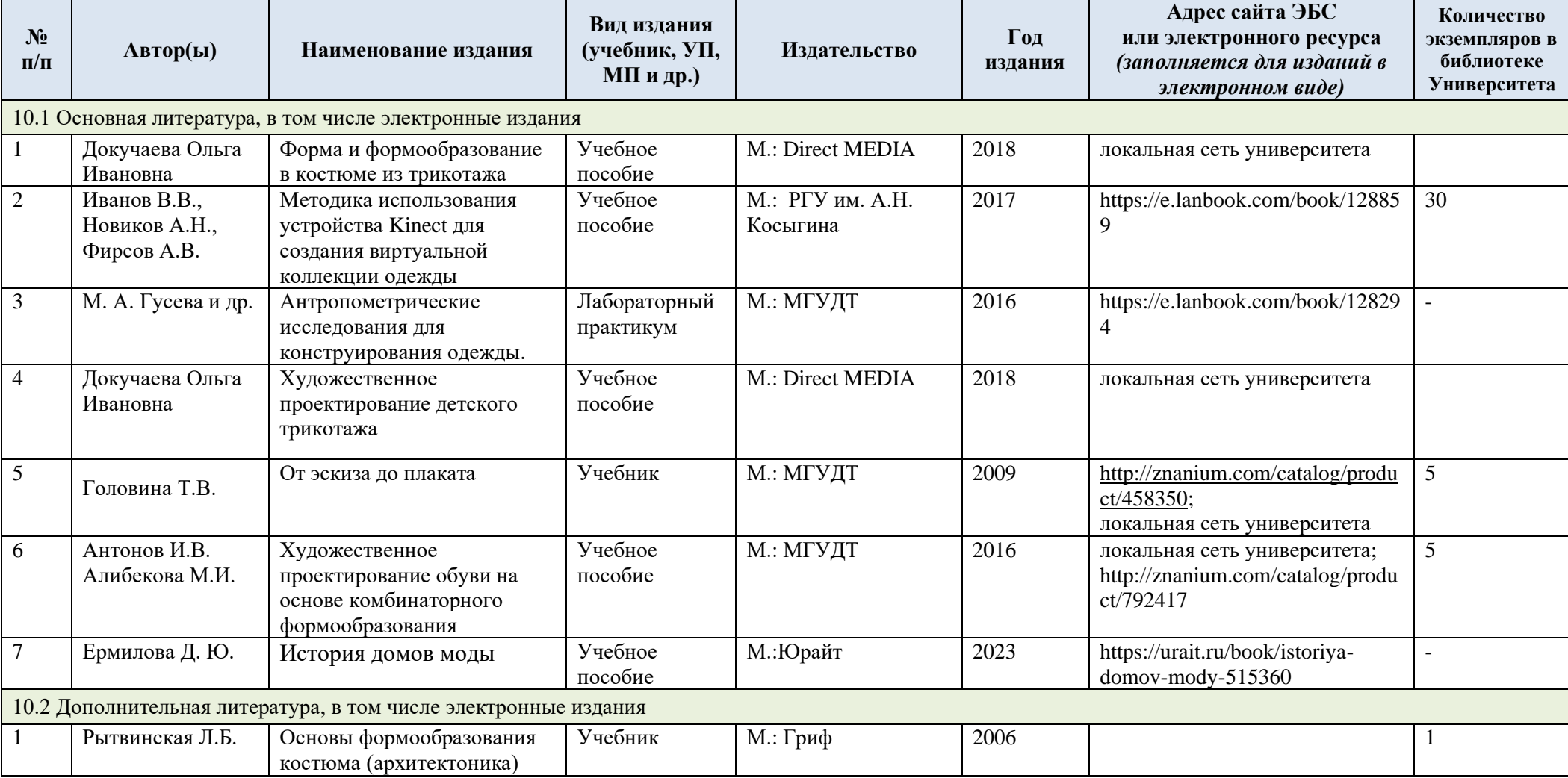

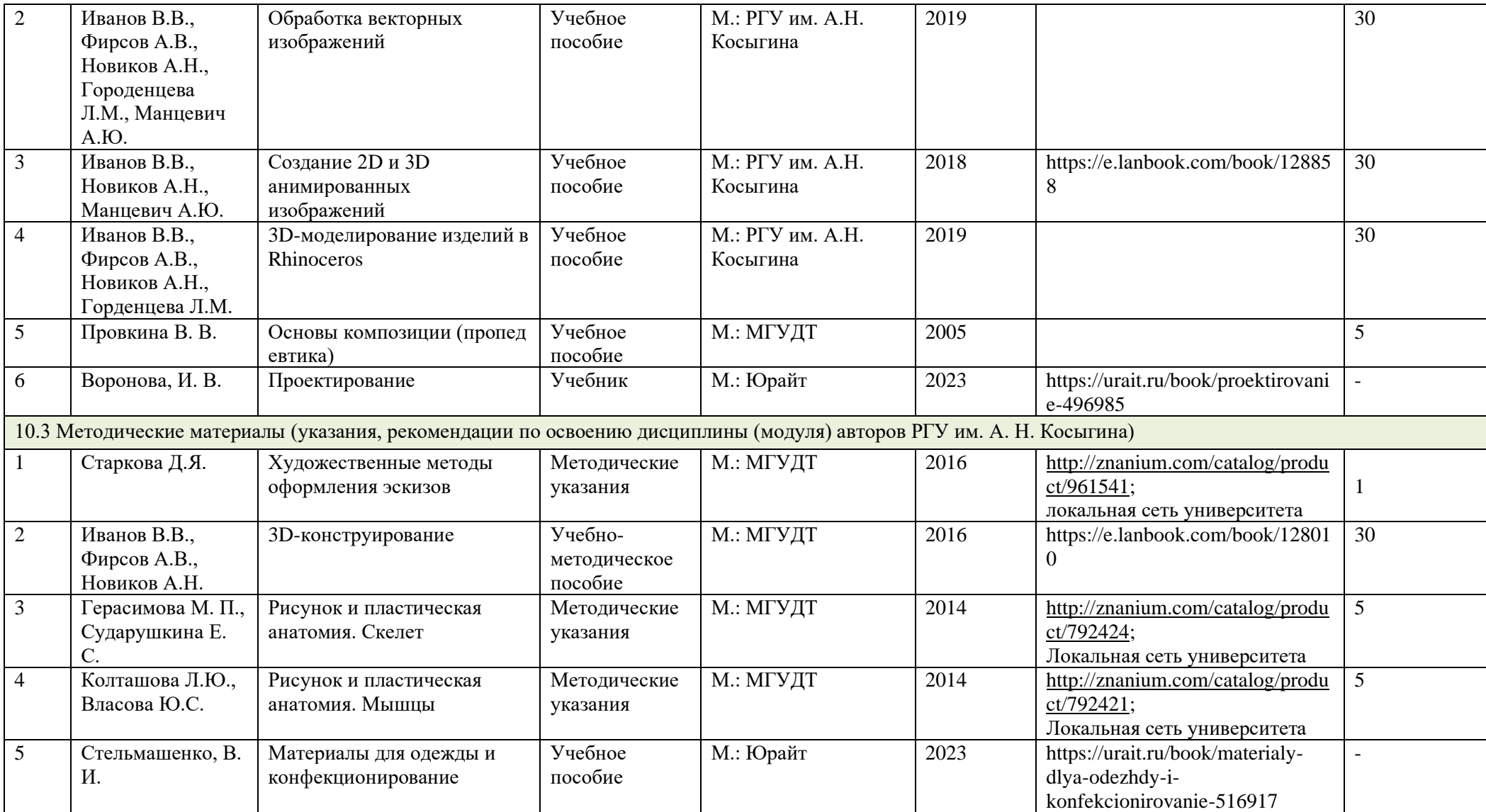

## 11. ИНФОРМАЦИОННОЕ ОБЕСПЕЧЕНИЕ УЧЕБНОГО ПРОЦЕССА

11.1. Ресурсы электронной библиотеки, информационно-справочные системы и профессиональные базы данных:

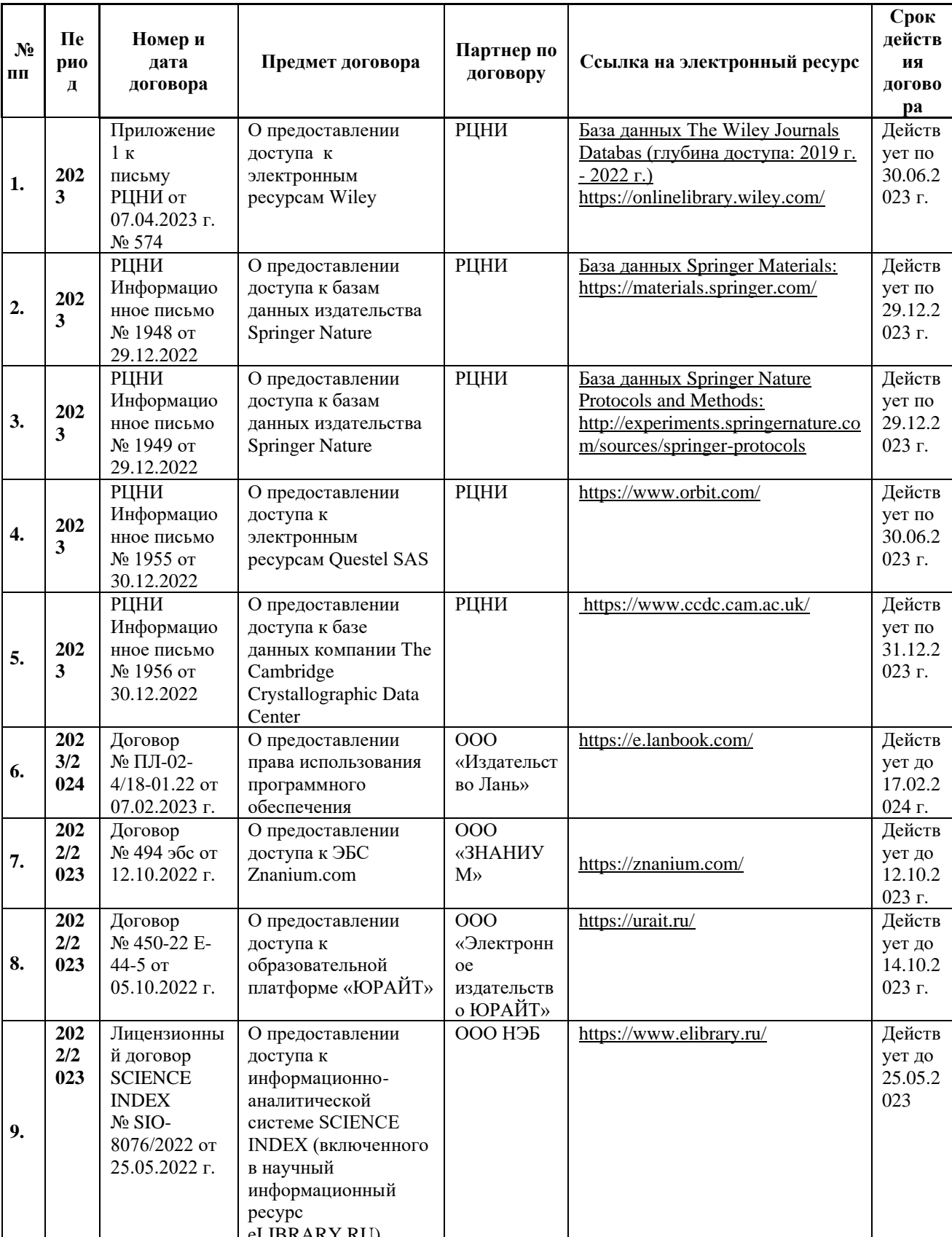

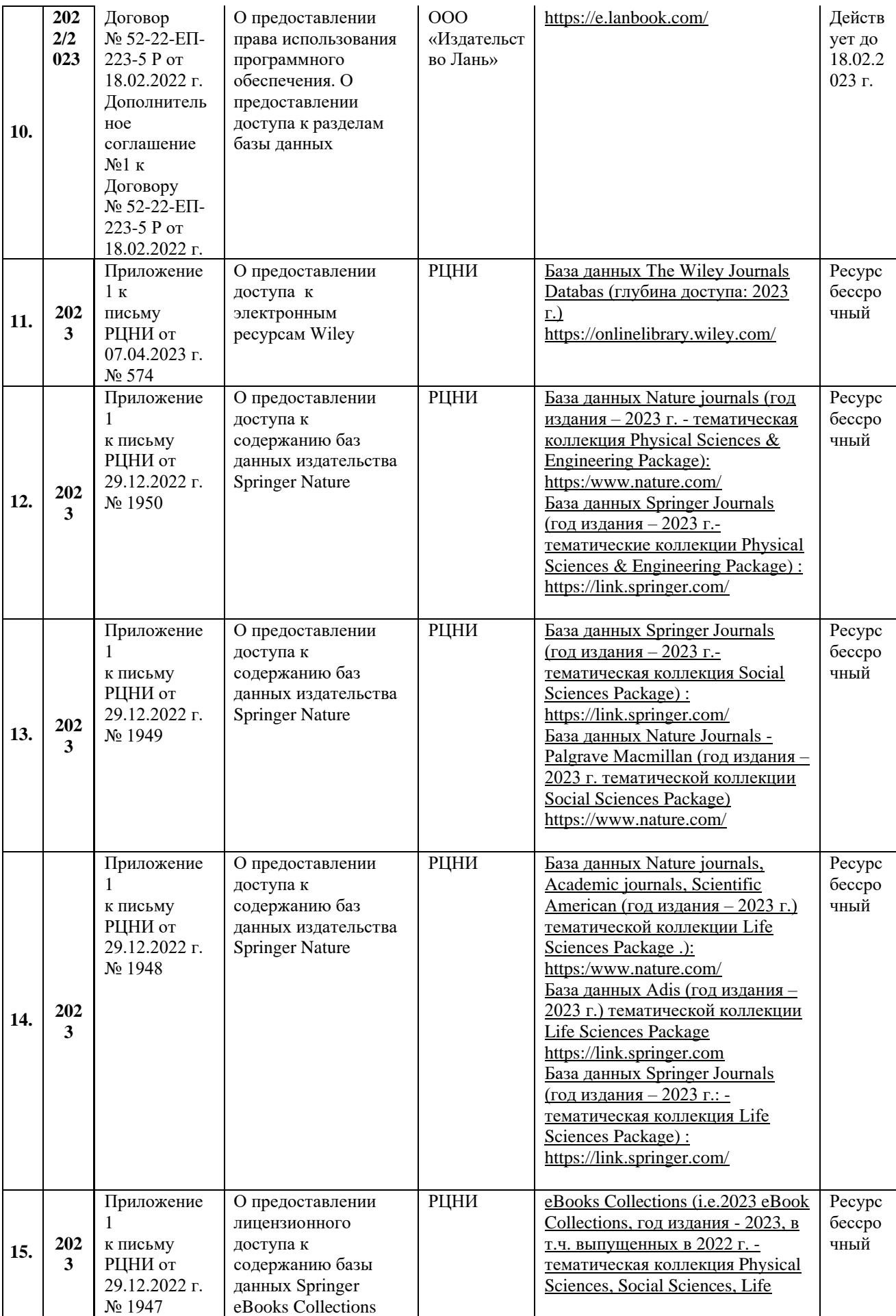

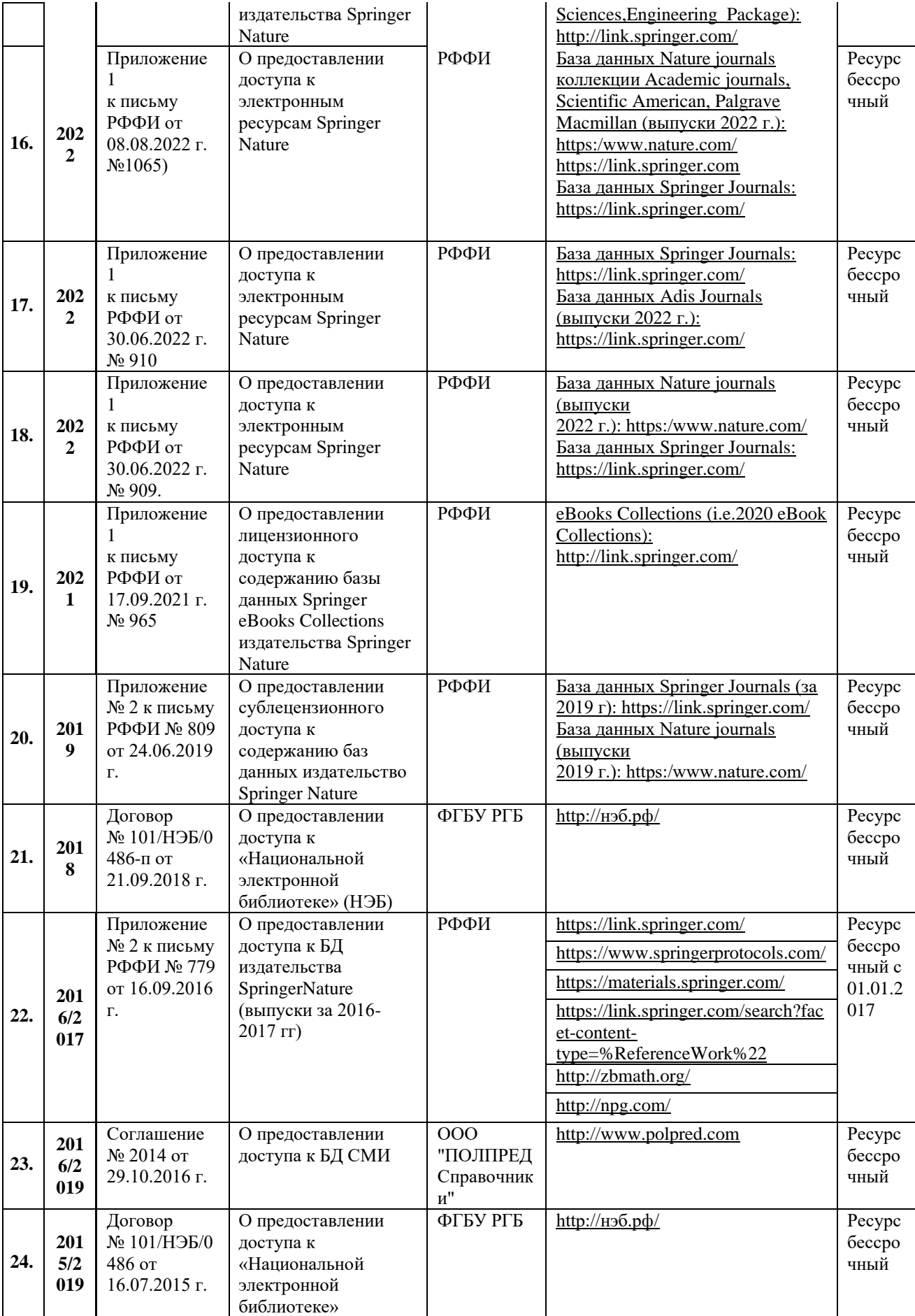

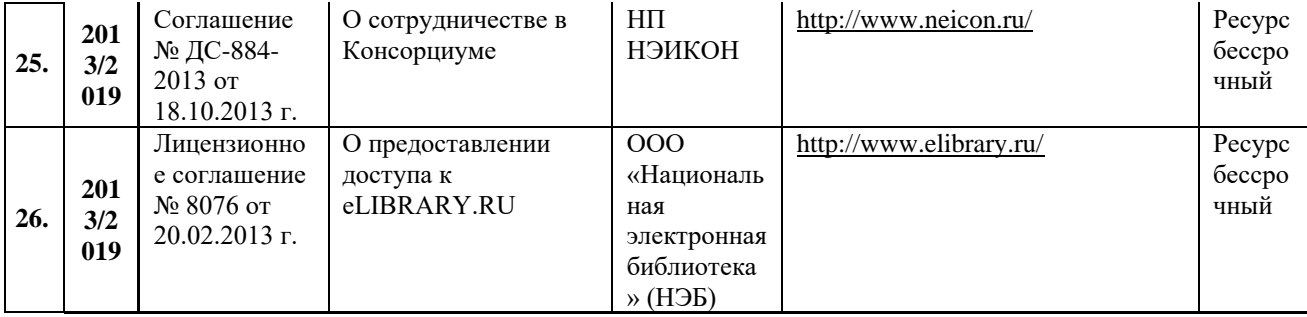

## 11.2. Перечень программного обеспечения

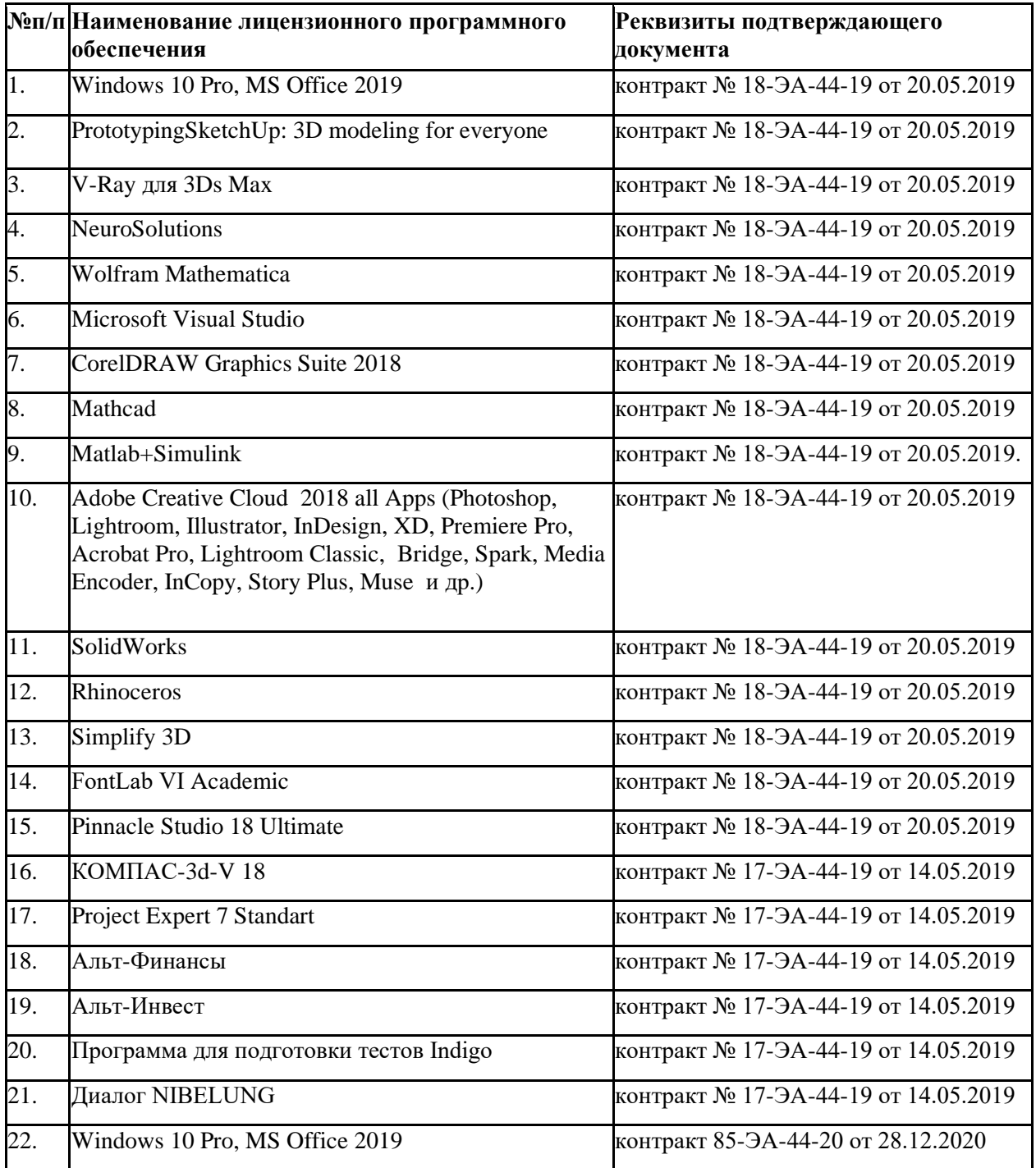

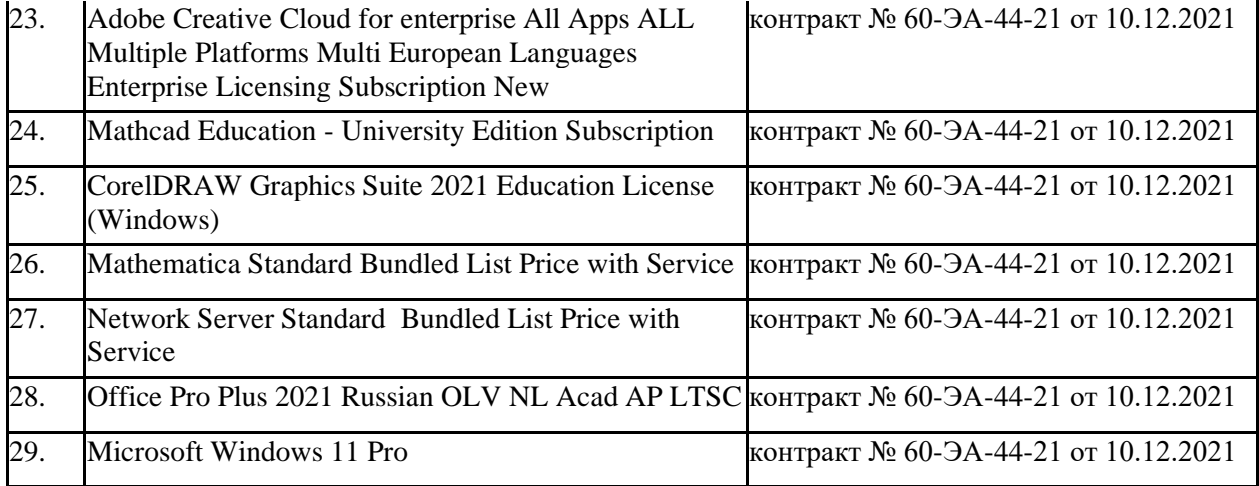

## **ЛИСТ УЧЕТА ОБНОВЛЕНИЙ РАБОЧЕЙ ПРОГРАММЫ УЧЕБНОЙ ДИСЦИПЛИНЫ**

В рабочую программу учебной дисциплины внесены изменения/обновления и утверждены на заседании кафедры:

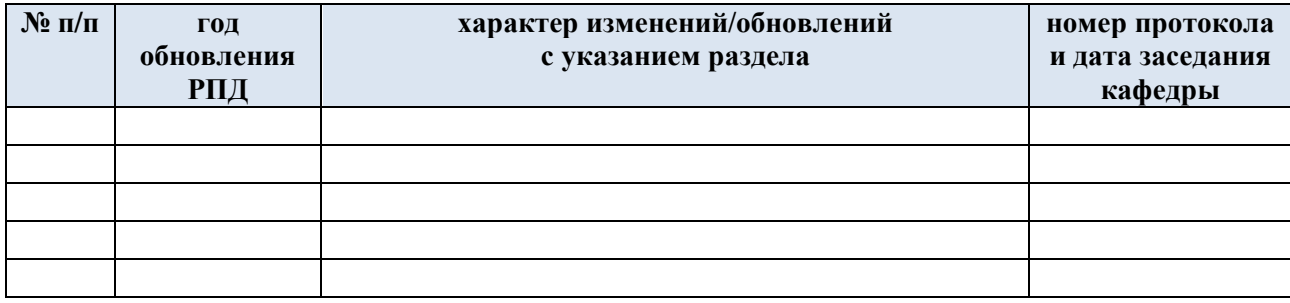